ФЕДЕРАЛЬНОЕ АГЕНТСТВО ЖЕЛЕЗНОДОРОЖНОГО ТРАНСПОРТА Федеральное государственное бюджетное образовательное учреждение высшего образования «Иркутский государственный университет путей сообщения» **Забайкальский институт железнодорожного транспорта** – филиал Федерального государственного бюджетного образовательного учреждения высшего образования «Иркутский государственный университет путей сообщения» Читинский техникум железнодорожного транспорта

(ЧТЖТ ЗабИЖТ ИрГУПС)

## РАБОЧАЯ УЧЕБНАЯ ПРОГРАММА ДИСЦИПЛИНЫ

ОП.14. Информационные технологии в профессиональной деятельности

для специальности

40.02.01 Право и организация социального обеспечения

*Базовая подготовка среднего профессионального образования*

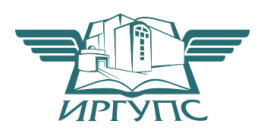

Чита 2023

Электронный документ выгружен из ЕИС ФГБОУ ВО ИрГУПС и соответствует оригиналу Подписант ФГБОУ ВО ИрГУПС Трофимов Ю.А. 00a73c5b7b623a969ccad43a81ab346d50 с 08.12.2022 14:32 по 02.03.2024 14:32 GMT+03:00 Подпись соответствует файлу документа

Рабочая учебная программа дисциплины разработана на основе федерального государственного образовательного стандарта среднего профессионального образования по специальности 40.02.01 Право и организация социального обеспечения (приказ Министерства образования и науки РФ от 12.05.2014 г N 508 «Об утверждении федерального государственного образовательного стандарта среднего профессионального образования по специальности 40.02.01 Право и организация социального обеспечения»).

РАССМОТРЕНО ЦМК 40.02.01 Право и организация социального обеспечения протокол от 10 июня 2023 № 11 Председатель М.А. Мельникова

СОГЛАСОВАНО Начальник учебнометодического отдела СПО Л.В. Теряева 10 июня 2023

Разработчик: Анохина М.В. – преподаватель ЗабИЖТ ИрГУПС

# СОДЕРЖАНИЕ

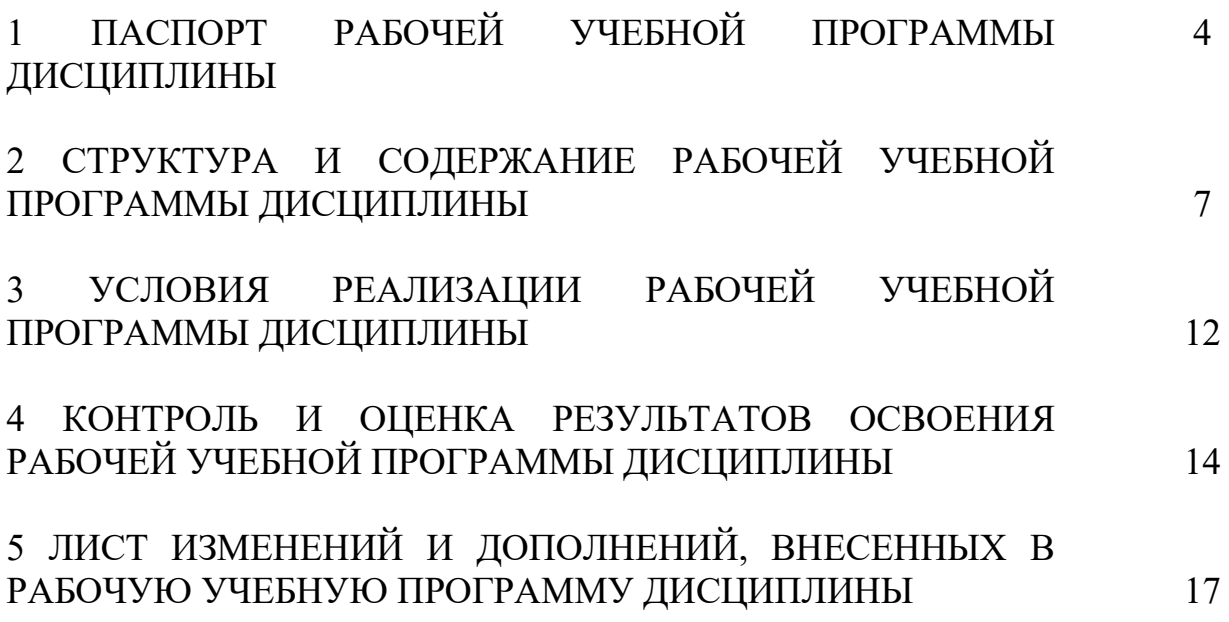

## 1 ПАСПОРТ РАБОЧЕЙ УЧЕБНОЙ ПРОГРАММЫ ДИСЦИПЛИНЫ ОП.14. Информационные технологии в профессиональной деятельности

1.1 Область применения рабочей программы.

Рабочая учебная программа дисциплины является частью программы подготовки специалистов среднего звена в соответствии с ФГОС СПО по специальности 40.02.01 Право и организация социального обеспечения.

Рабочая учебная программа дисциплины реализуется за счет часов обязательной части.

1.2 Место учебной дисциплины в структуре программы подготовки специалистов среднего звена: дисциплина входит в общепрофессиональный цикл.

1.3 Цели и задачи дисциплины – требования к результатам освоения.

В результате освоения дисциплины обучающийся должен уметь:

– использовать программное обеспечение в профессиональной деятельности;

– применять компьютерные и телекоммуникационные средства;

– работать с информационными справочно-правовыми системами;

– использовать прикладные программы в профессиональной деятельности;

– работать с электронной почтой;

– использовать ресурсы локальных и глобальных информационных сетей.

В результате освоения дисциплины обучающийся должен знать:

– состав, функции информационных и телекоммуникационных технологий, возможности их использования в профессиональной деятельности;

– основные правила и методы работы с пакетами прикладных программ;

– понятие информационных систем и информационных технологий;

– понятие правовой информации как среды информационной системы;

– назначение, возможности, структуру, принцип работы информационных справочно-правовых систем;

– теоретические основы, виды и структуру баз данных;

– возможности сетевых технологий работы с информацией.

При изучении данной дисциплины формируются следующие общие и профессиональные компетенции:

- ОК 1. Понимать сущность и социальную значимость своей будущей профессии, проявлять к ней устойчивый интерес
- ОК 2. Организовывать собственную деятельность, выбирать типовые методы и способы выполнения профессиональных задач, оценивать их эффективность и качество
- ОК 3. Принимать решения в стандартных и нестандартных ситуациях и нести за них ответственность
- ОК 4. Осуществлять поиск и использование информации, необходимой для эффективного выполнения профессиональных задач, профессионального и личностного развития
- ОК 5. Использовать информационно-коммуникационные технологии в профессиональной деятельности
- ОК 6. Работать в коллективе и команде, эффективно общаться с коллегами,

руководством, потребителями

- ПК 1.5. Осуществлять формирование и хранение дел получателей пенсий, пособий и других социальных выплат
- ПК 2.1. Поддерживать базы данных получателей пенсий, пособий, компенсаций и других социальных выплат, а также услуг и льгот в актуальном состоянии

Цель воспитательной работы в рамках дисциплины: создание воспитательного пространства, обеспечивающего развитие обучающихся как субъекта деятельности, личности и индивидуальности в соответствии с требованиями ФГОС СПО по специальности 40.02.01 Право и организация социального обеспечения, подготовка квалифицированных рабочих и специалистов к самостоятельному выполнению видов профессиональной деятельности (в соответствии с профессиональными стандартами), конкурентоспособного на региональном рынке труда, готового к постоянному профессиональному росту, социальной и профессиональной мобильности, со сформированными гражданскими качествами личности в соответствии с запросами и потребностями региональной экономики и социокультурной политики.

Воспитательная работа в рамках дисциплины направлена на решение задач: развития личности; создания условий для самоопределения и социализации обучающихся на основе социокультурных, духовно-нравственных ценностей, принятых в российском обществе правил и норм поведения в интересах человека, семьи, общества и государства; формирования у обучающихся чувства патриотизма, гражданственности, уважения к памяти защитников Отечества и подвигам Героев Отечества, закону и правопорядку, человеку труда и старшему поколению, взаимного уважения, бережного отношения к культурному наследию и традициям многонационального народа РФ, природе и окружающей среде.

Планируемые личностные результаты, в ходе реализации рабочей учебной программы:

ЛР 4 Проявляющий и демонстрирующий уважение к людям труда, осознающий ценность собственного труда. Стремящийся к формированию в сетевой среде личностно и профессионального конструктивного «цифрового следа»;

ЛР 10 Заботящийся о защите окружающей среды, собственной и чужой безопасности, в том числе цифровой;

ЛР 14 Проявляющий сознательное отношение к непрерывному образованию как условию успешной профессиональной и общественной деятельности.

1.4 Количество часов на освоение рабочей учебной программы дисциплины очной формы обучения:

- Максимальная учебная нагрузка обучающегося – 44 часа,

- Обязательная аудиторная учебная нагрузка обучающегося – 30 часов; в том числе:

- теоретическое обучение – 20 часов;

- практические занятия – 10 часов, из них в форме практической подготовки – 8 часов.

- Самостоятельная работа обучающегося – 14 часов;

- Промежуточная аттестация: в форме дифференцированного зачета.

1.5 Используемые методы обучения

1.5.1 Пассивные: лекция, демонстрация. чтение, опрос

1.5.2 Активные и интерактивные: творческое задание, работа в малых группах, проблемная лекция, подготовка презентаций, мозговой штурм, дискуссия, круглый стол, работа с документами, тестирование.

# 2 СТРУКТУРА И СОДЕРЖАНИЕ РАБОЧЕЙ УЧЕБНОЙ ПРОГРАММЫ ДИСЦИПЛИНЫ

2.1 Объем рабочей учебной программы дисциплины и виды учебной работы очной формы обучения

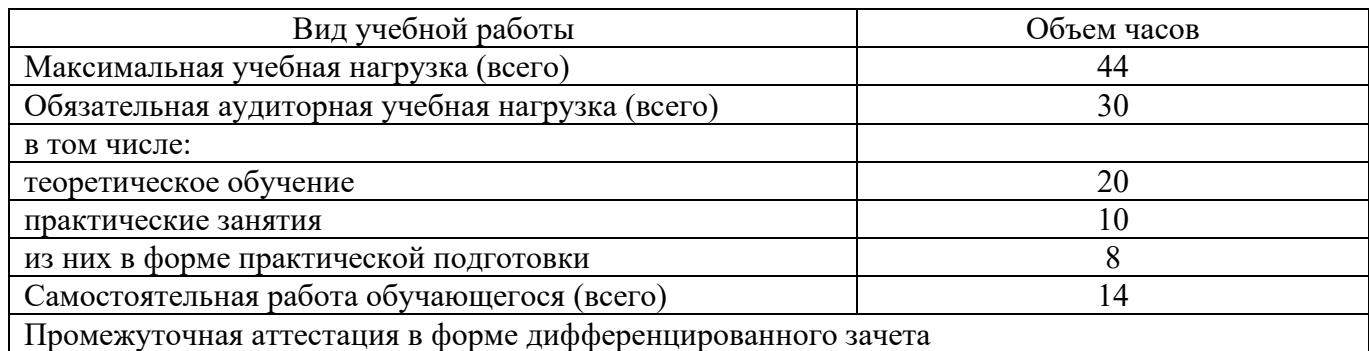

2.2 Тематический план и содержание рабочей учебной программы дисциплины ОП.14. Информационные технологии в профессиональной деятельности, очной формы обучения

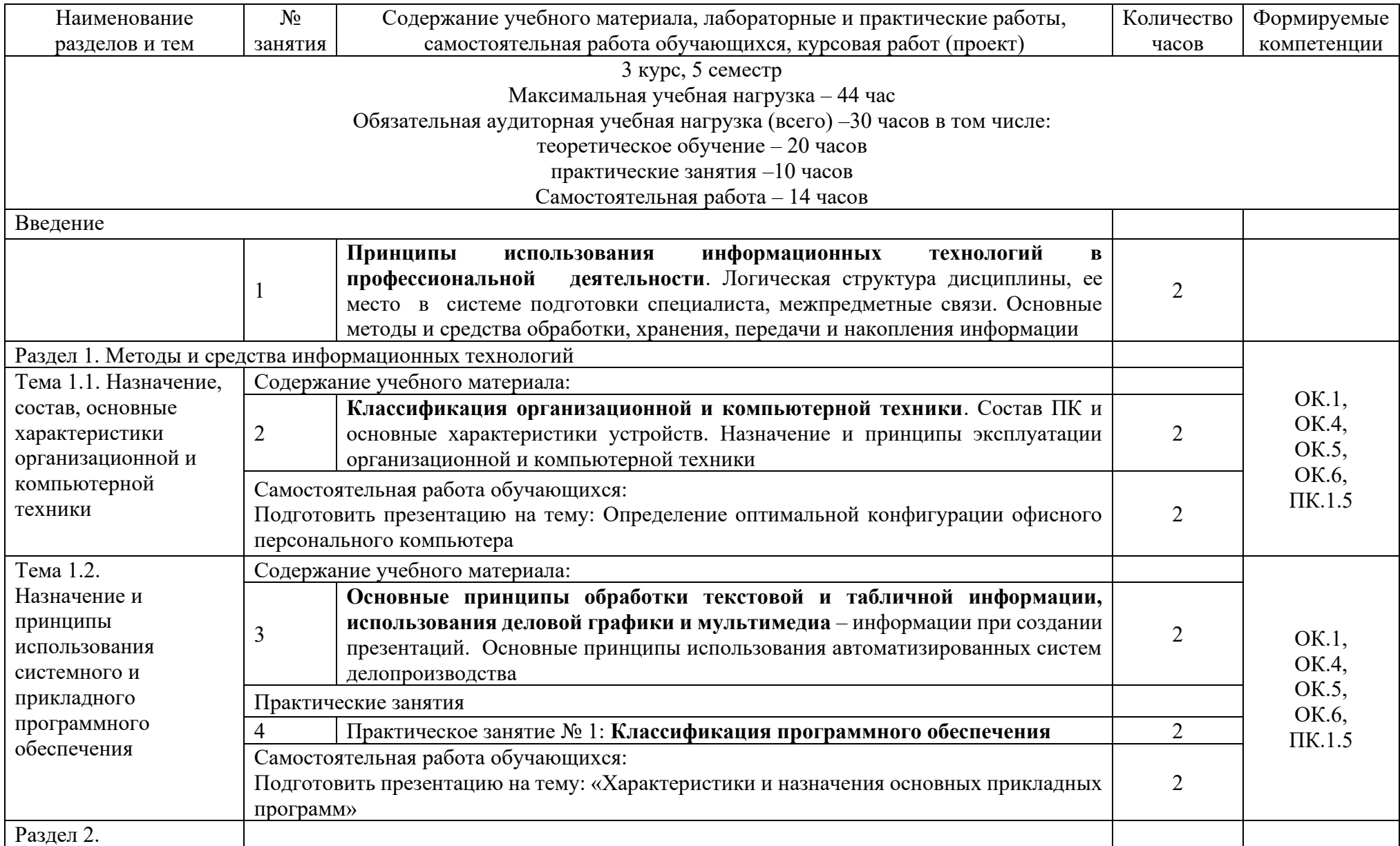

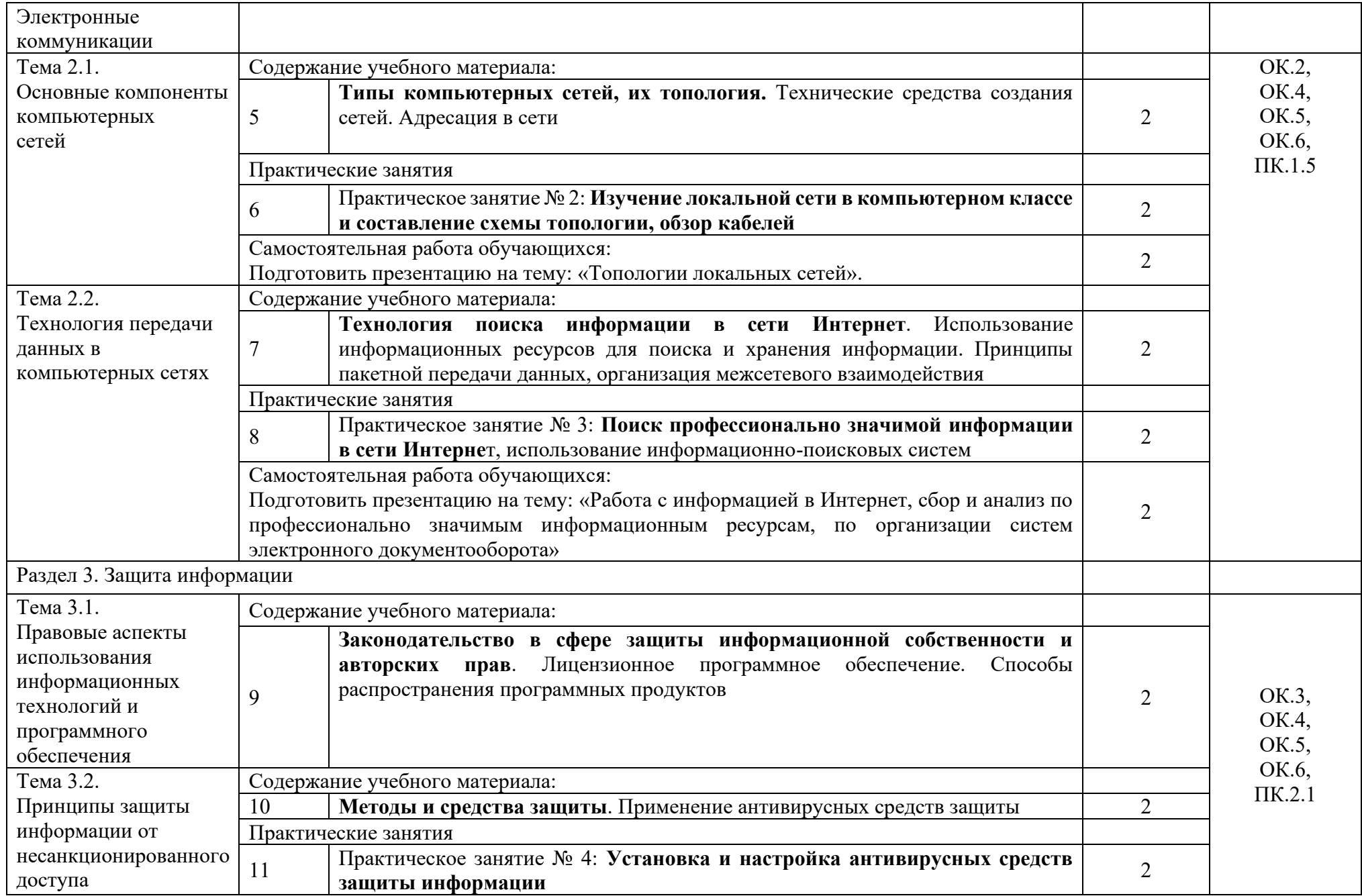

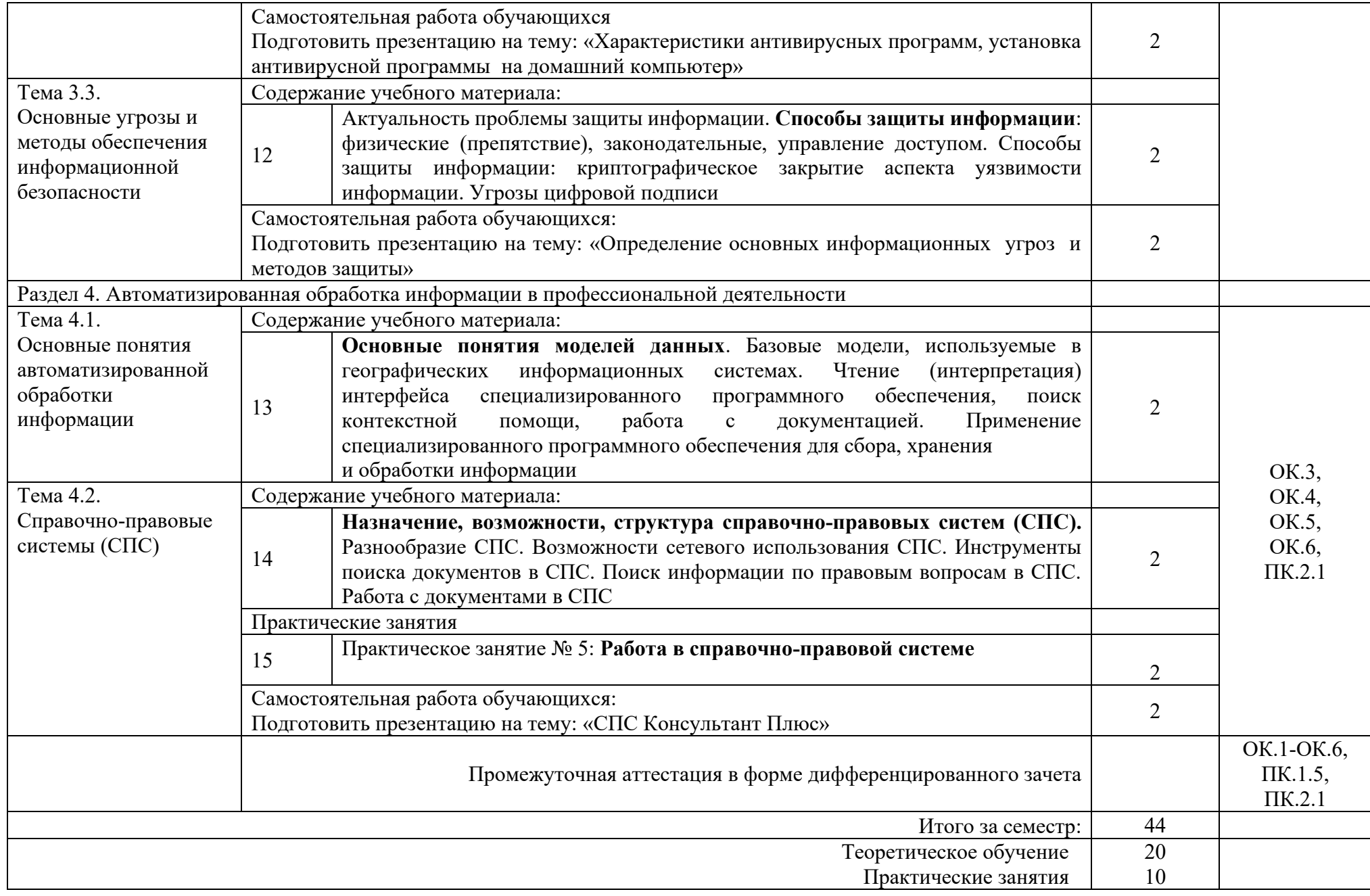

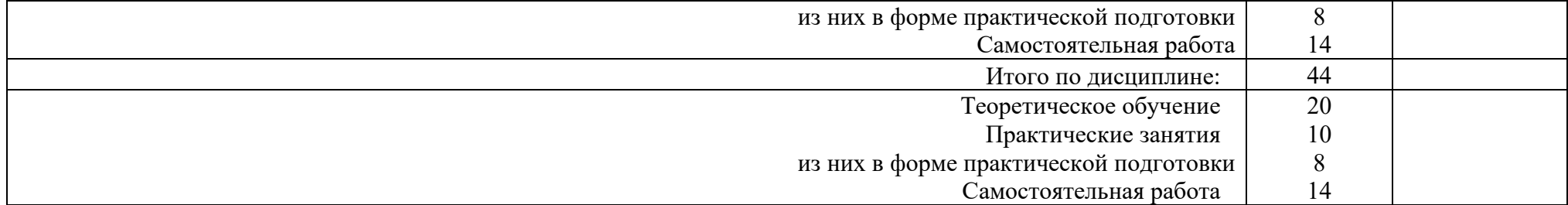

## 3 УСЛОВИЯ РЕАЛИЗАЦИИ РАБОЧЕЙ УЧЕБНОЙ ПРОГРАММЫ ДИСЦИПЛИНЫ

3.1 Требования к минимальному материально–техническому обеспечению

Реализация рабочей учебной программы дисциплины осуществляется в специальных помещениях:

Лаборатория информационных технологий в профессиональной деятельности:

Предназначен для проведения лекционных и практических занятий, групповых и индивидуальных консультаций, текущего контроля и промежуточной аттестации

Основное оборудование: учебная мебель, принтер, копировальный аппарат, источник бесперебойного питания, web-камера, картридер, сканер, микрофон, наушники, мультимедиапроектор, экран, компьютеры с лицензионным программным обеспечением.

Кабинет для организации самостоятельной работы, текущего контроля и промежуточной аттестации:

Предназначен для организации самостоятельной работы, текущего контроля и промежуточной аттестации.

Основное оборудование: учебная мебель, мультимедиапроектор (переносной), экран, компьютеры с подключением к сети «Интернет» с лицензионным программным обеспечением.

Читальный зал с выходом в сеть Интернет:

Предназначен для организации самостоятельной работы обучающихся.

Основное оборудование: учебная мебель, компьютерная техника с подключением к сети Интернет, обеспечивающая.

3.2. Информационное обеспечение обучения

Перечень рекомендуемых учебных изданий, Интернет–ресурсов, дополнительной литературы.

Основные источники:

Филимонова, Е.В. Информационные технологии в профессиональной деятельности: учебник / Е.В. Филимонова. – Москва: КноРус, 2022. – 482 с. –ISBN 978-5-406-09401-3. – URL:<https://book.ru/book/943089>

Дополнительные источники:

Прохорский, Г.В. Информатика и информационные технологии в профессиональной деятельности: учебное пособие / Г.В. Прохорский. – Москва: КноРус, 2022. – 271 с. – ISBN 978-5-406-09908-7. –URL:<https://book.ru/book/943930>

Учебно-методическая литература:

1. Буряков, М.М. ОП.14. Информационные технологии в профессиональной деятельности [Текст]: Методические рекомендации к выполнению практических занятий для обучающихся очной формы обучения специальности 40.02.01 Право и организация социального обеспечения / М.М. Буряков – Чита: ЗабИЖТ, 2022. – 16 с. – Режим доступа: [https://zabizht.ru/cgi-bin/viewer.pl?book\\_id=37134.pdf](https://zabizht.ru/cgi-bin/viewer.pl?book_id=37134.pdf)

2. Гладких, С.Г. ОП.14. Информационные технологии в профессиональной деятельности [Текст]: методические указания для организации самостоятельной работы обучающихся очной формы обучения специальности 40.02.01 Право и организация социального обеспечения / С. Г. Гладких – Чита: ЗабИЖТ, 2020. – 16 с. – Режим доступа: [https://zabizht.ru/cgi-bin/viewer.pl?book\\_id=37152.pdf](https://zabizht.ru/cgi-bin/viewer.pl?book_id=37152.pdf)

Электронные ресурсы:

1. ЭБС Университетская библиотека [Электронный ресурс] – Режим доступа: <http://www.biblioclub.ru/>

2. ЭБС «BOOK.RU» [Электронный ресурс] – Режим доступа: <http://book.ru/static/license/>

3. АСУ Библиотека ЗабИЖТ [Электронный ресурс] – Режим доступа: [http://zabizht.ru](http://zabizht.ru/)

4. Справочно-правовая система «Гарант». Условия доступа: возможность работать с системой во внутренней сети института.

## 4 КОНТРОЛЬ И ОЦЕНКА РЕЗУЛЬТАТОВ ОСВОЕНИЯ УЧЕБНОЙ ДИСЦИПЛИНЫ

Контроль и оценка результатов освоения рабочей учебной программы дисциплины осуществляется преподавателем в процессе проведения занятий с использованием активных и интерактивных форм и методов, а также выполнения обучающимся самостоятельной работы при различных формах обучения.

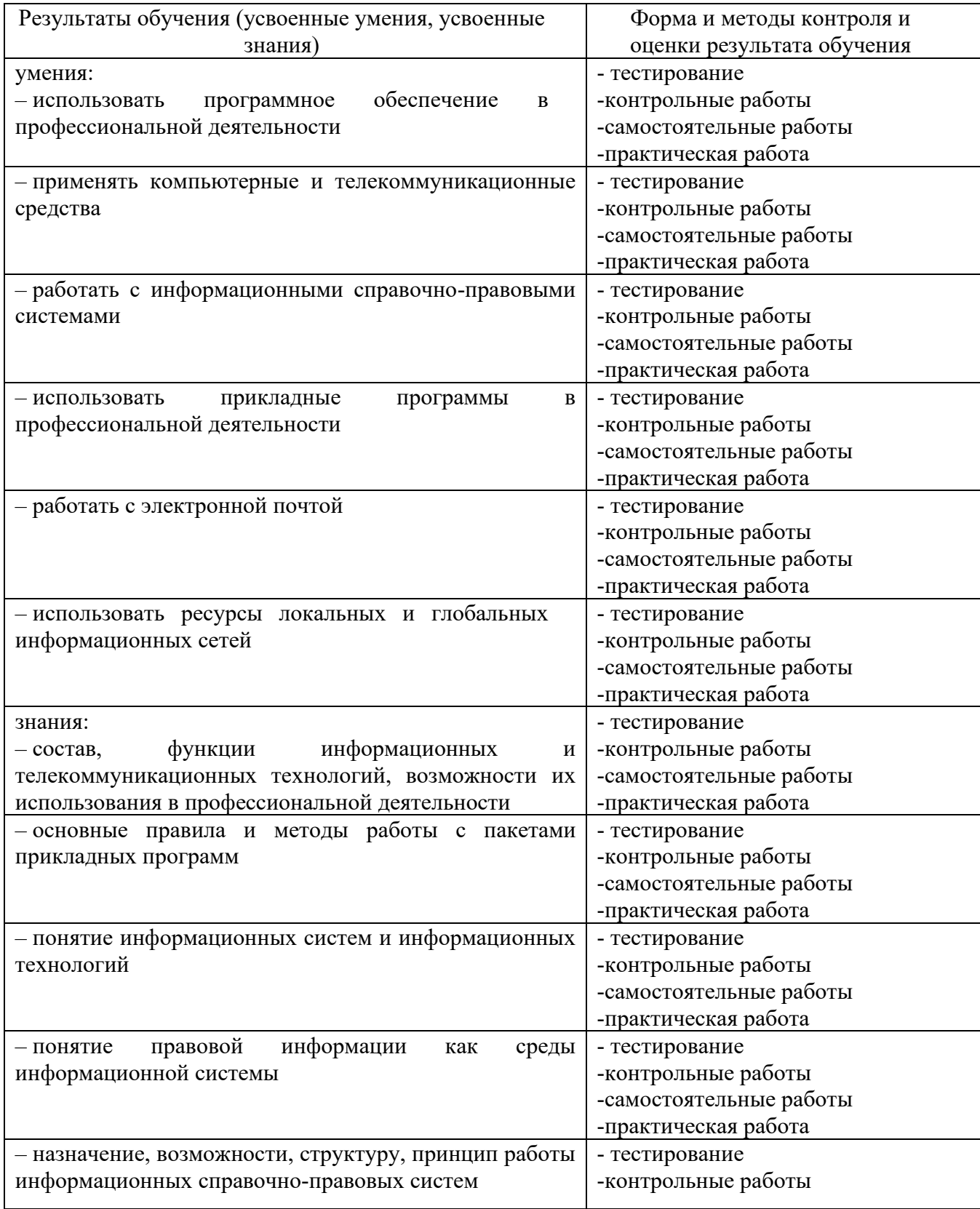

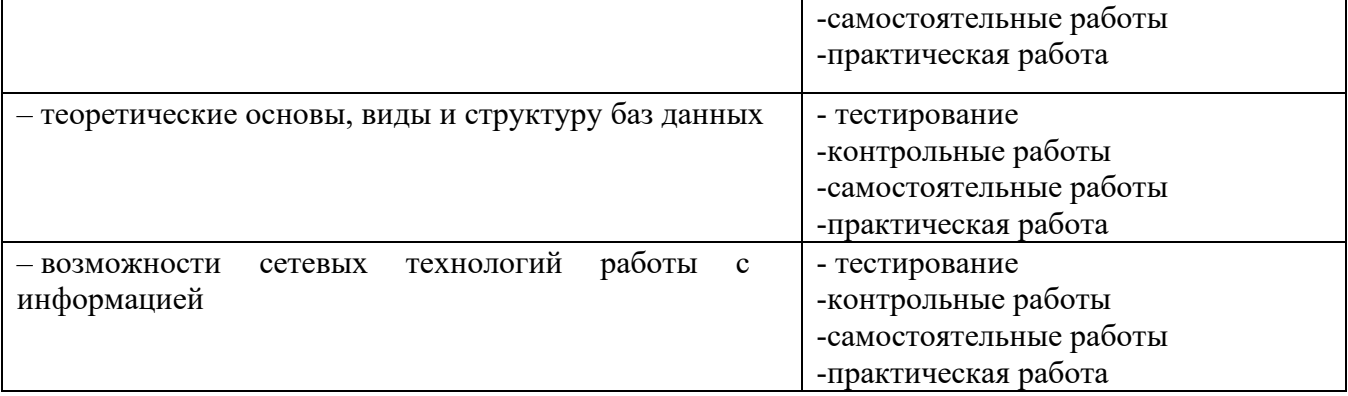

Формы и методы контроля и оценки результатов обучения должны позволять<br>проверять у обучающихся не только сформированности профессиональных<br>компетенций, но и развитие общих компетенций и обеспечивающих их умений.

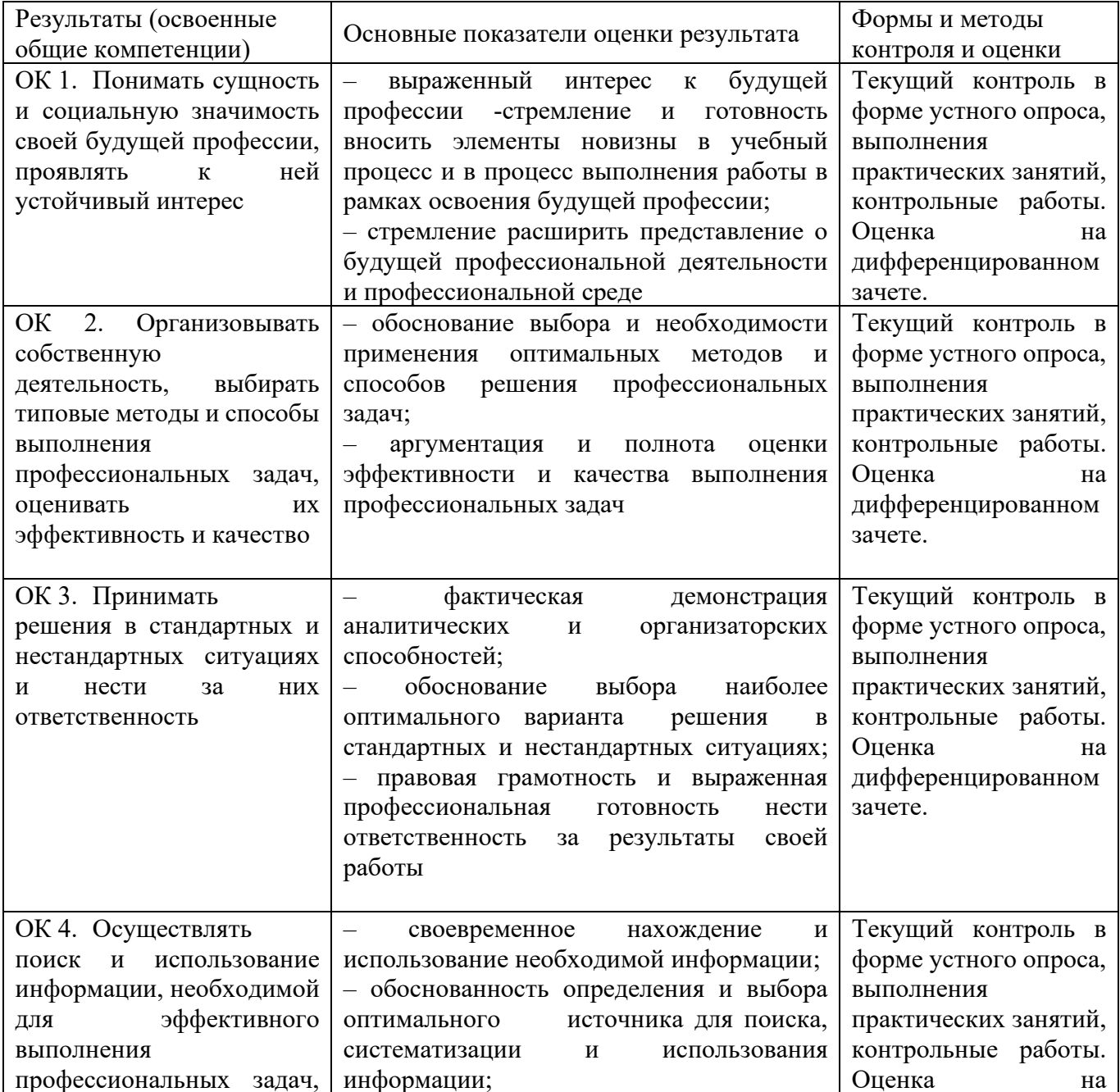

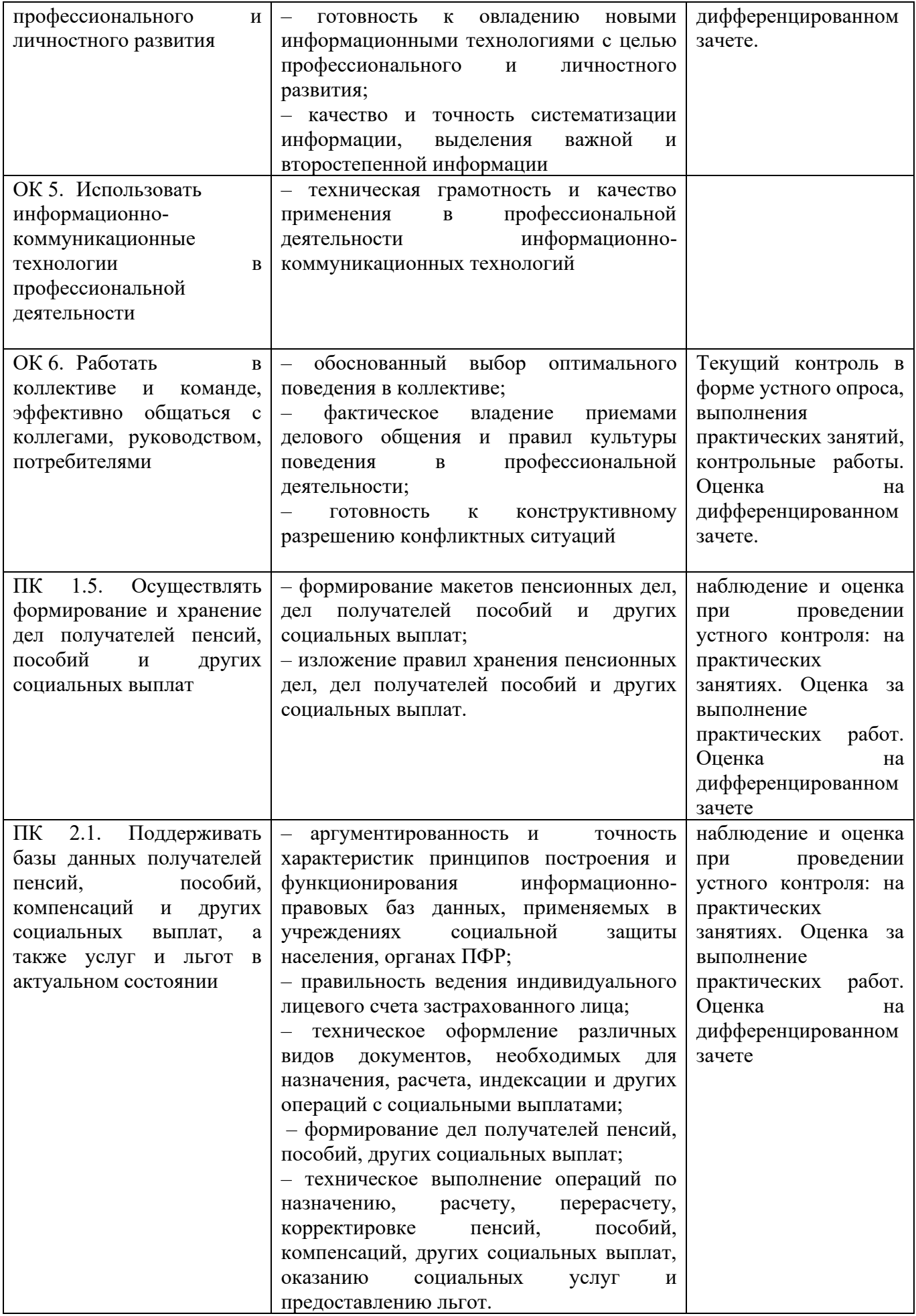

## 5 ЛИСТ ИЗМЕНЕНИЙ И ДОПОЛНЕНИЙ, ВНЕСЕННЫХ В РАБОЧУЮ УЧЕБНУЮ ПРОГРАММУ ДИСЦИПЛИНЫ

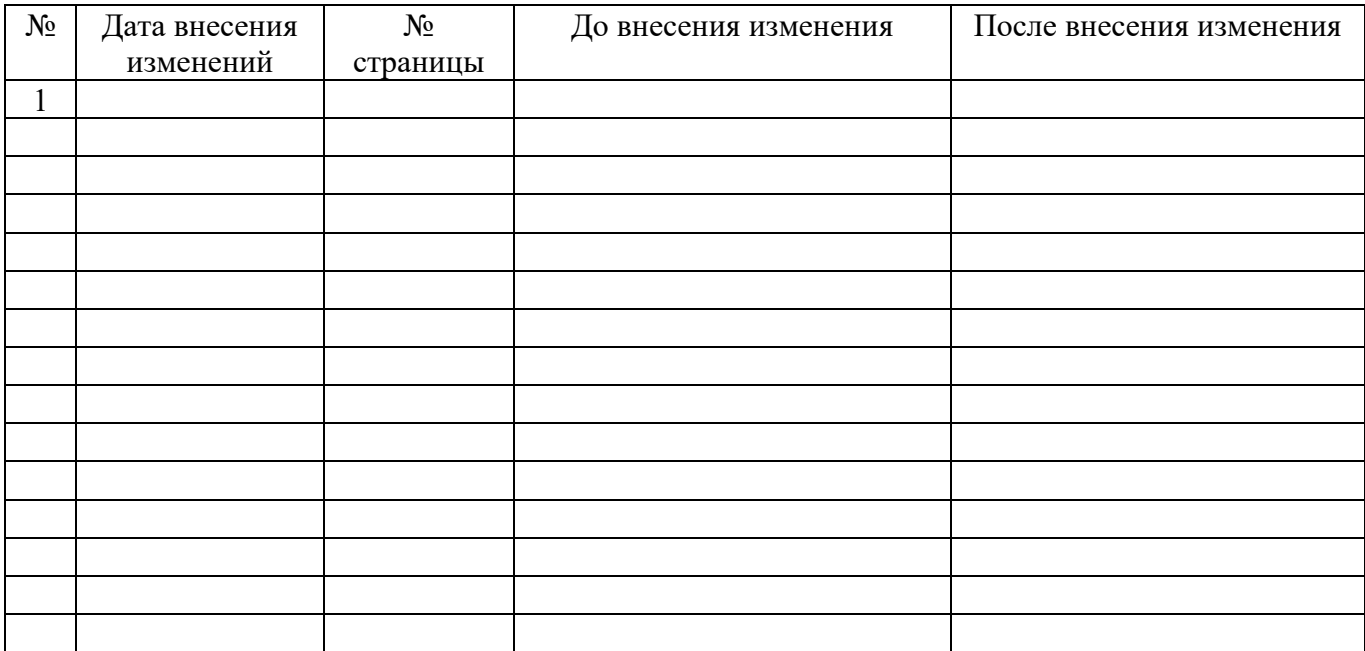

ФЕДЕРАЛЬНОЕ АГЕНТСТВО ЖЕЛЕЗНОДОРОЖНОГО ТРАНСПОРТА Федеральное государственное бюджетное образовательное учреждение высшего образования «Иркутский государственный университет путей сообщения» **Забайкальский институт железнодорожного транспорта –** филиал Федерального государственного бюджетного образовательного учреждения высшего образования «Иркутский государственный университет путей сообщения» Читинский техникум железнодорожного транспорта (ЧТЖТ ЗабИЖТ ИрГУПС)

Фонд оценочных средств

ОП.14. Информационные технологии в профессиональной деятельности

Программы подготовки специалистов среднего звена по специальности

40.02.01 Право и организация социального обеспечения

*Базовая подготовка среднего профессионального образования*

Фонд оценочных средств разработан в соответствии с федеральном государственным образовательным стандартом среднего профессионального образования по специальности 40.02.01 Право и организация социального обеспечения (приказ Министерства образования и науки РФ от 12.05.2014 г № 508 «Об утверждении федерального государственного образовательного стандарта среднего профессионального образования по специальности 40.02.01 Право и организация социального обеспечения») и на основании рабочей учебной программы дисциплины ОП.14. Информационные технологии в профессиональной деятельности.

РАССМОТРЕНО ЦМК 40.02.01 Право и организация социального обеспечения Протокол №11 от 10 июня 2023 Председатель М.А. Мельникова

СОГЛАСОВАНО Начальник учебно-методического отдела СПО Л.В. Теряева 10 июня 2023

Разработчик: Буряков М.М. – преподаватель высшей квалификационной категории ЗабИЖТ ИрГУПС.

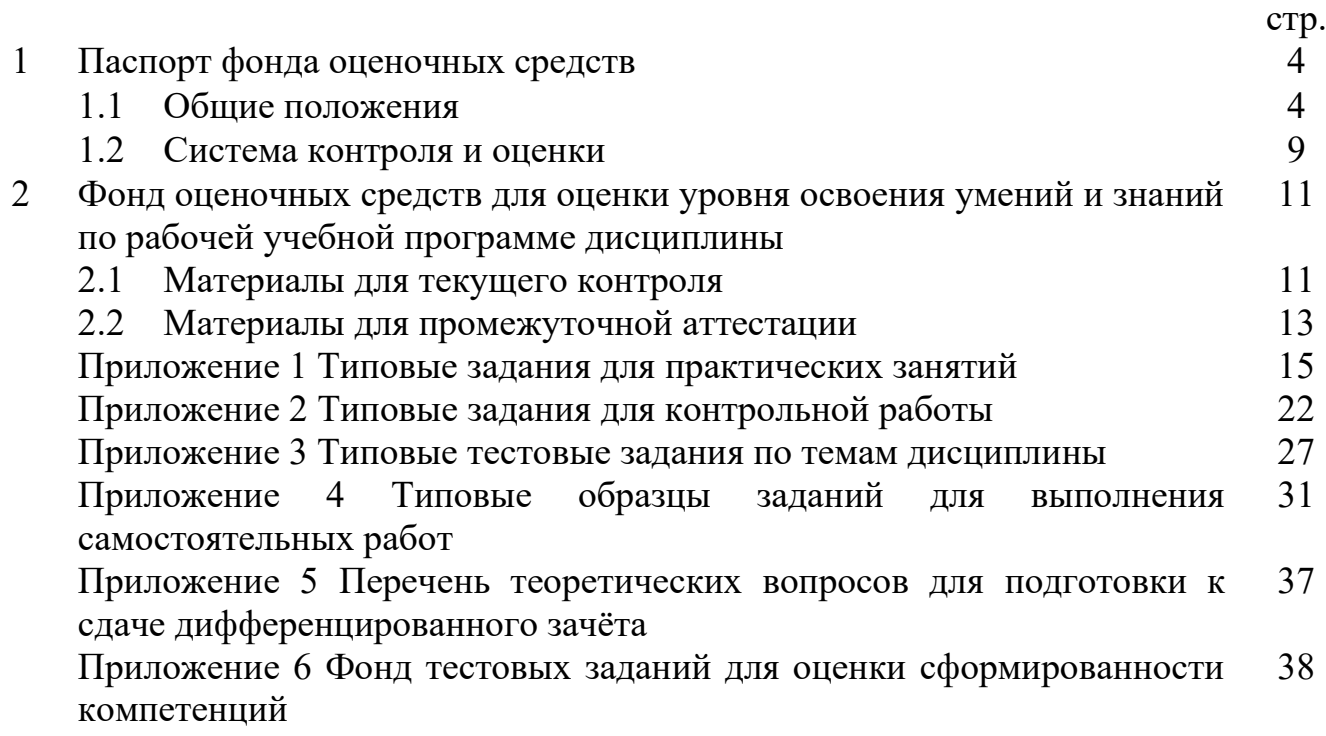

## 1.1 Область применения

Фонд оценочных средств (далее – ФОС) предназначен для контроля и оценки образовательных достижений обучающихся очной формы обучения, осваивающих рабочую учебную программу дисциплины ОП.14. Информационные технологии в профессиональной деятельности.

ФОС разработан для подготовки специалистов среднего звена по специальности 40.02.01 Право и организация социального обеспечения, на основе рабочей учебной программы дисциплины ОП.14. Информационные технологии в профессиональной деятельности.

ФОС включает контрольные материалы для проведения текущего, рубежного контроля и промежуточной аттестации.

В результате освоения рабочей учебной программы дисциплины ОП.14. Информационные технологии в профессиональной деятельности обучающийся должен обладать предусмотренными умениями и знаниями. Таблица 1

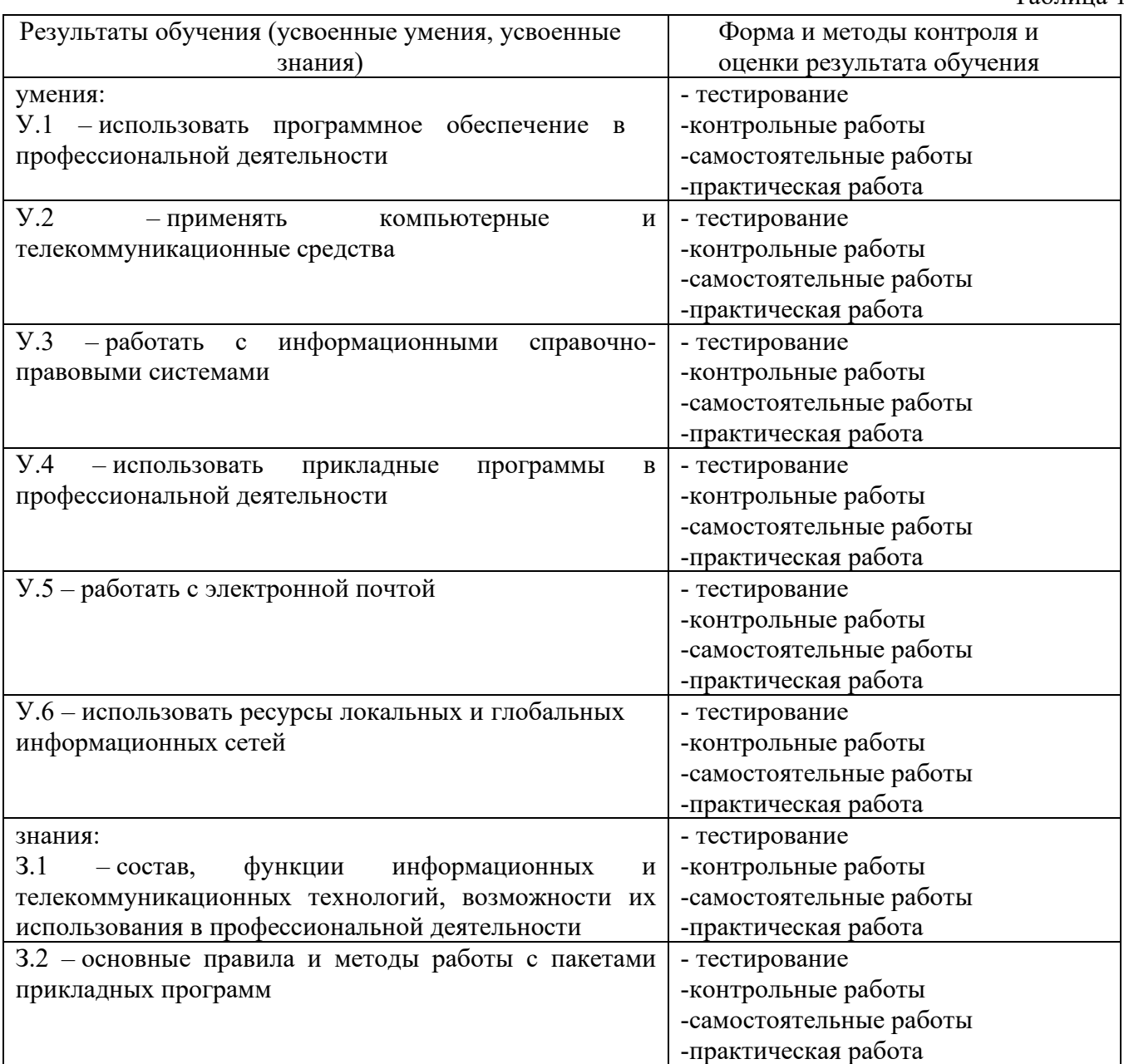

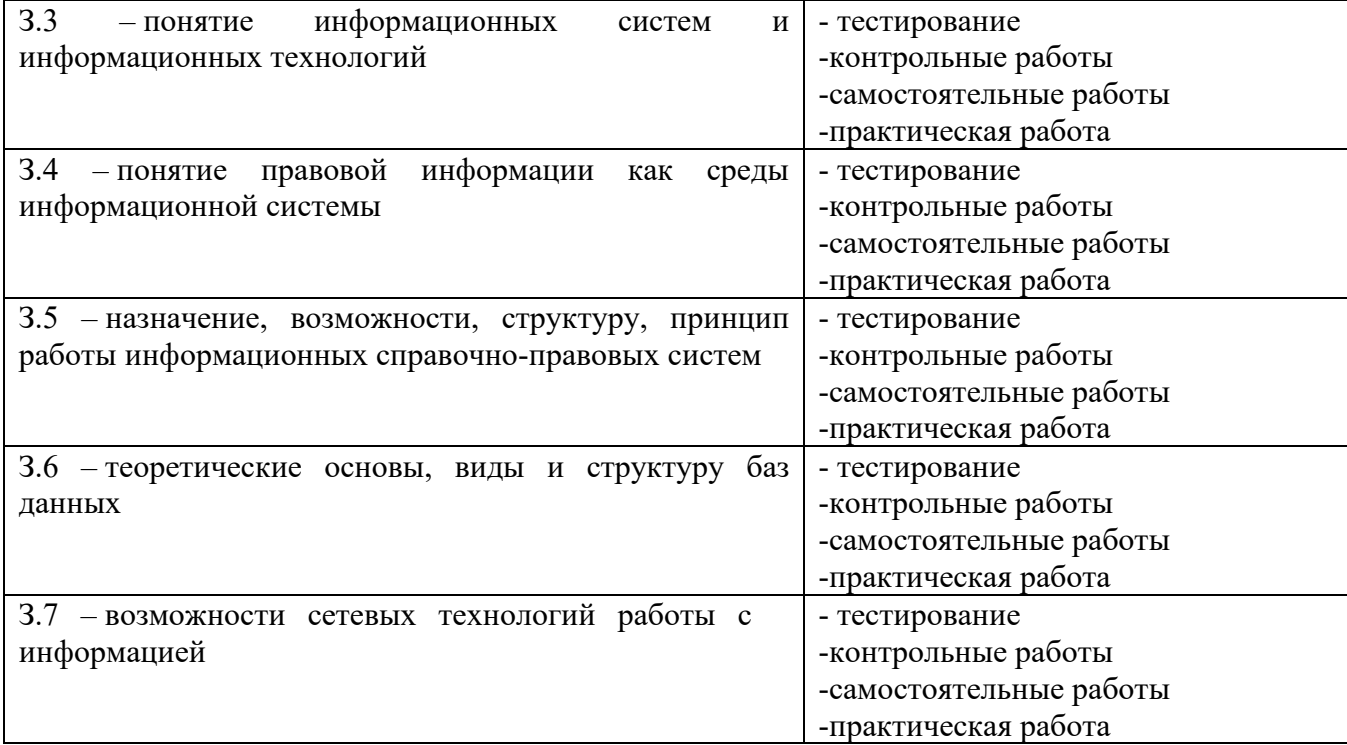

# В процессе изучения рабочей учебной программы дисциплины осуществляется формирование профессиональных (ПК) и общих (ОК) компетенций:

Таблица 2

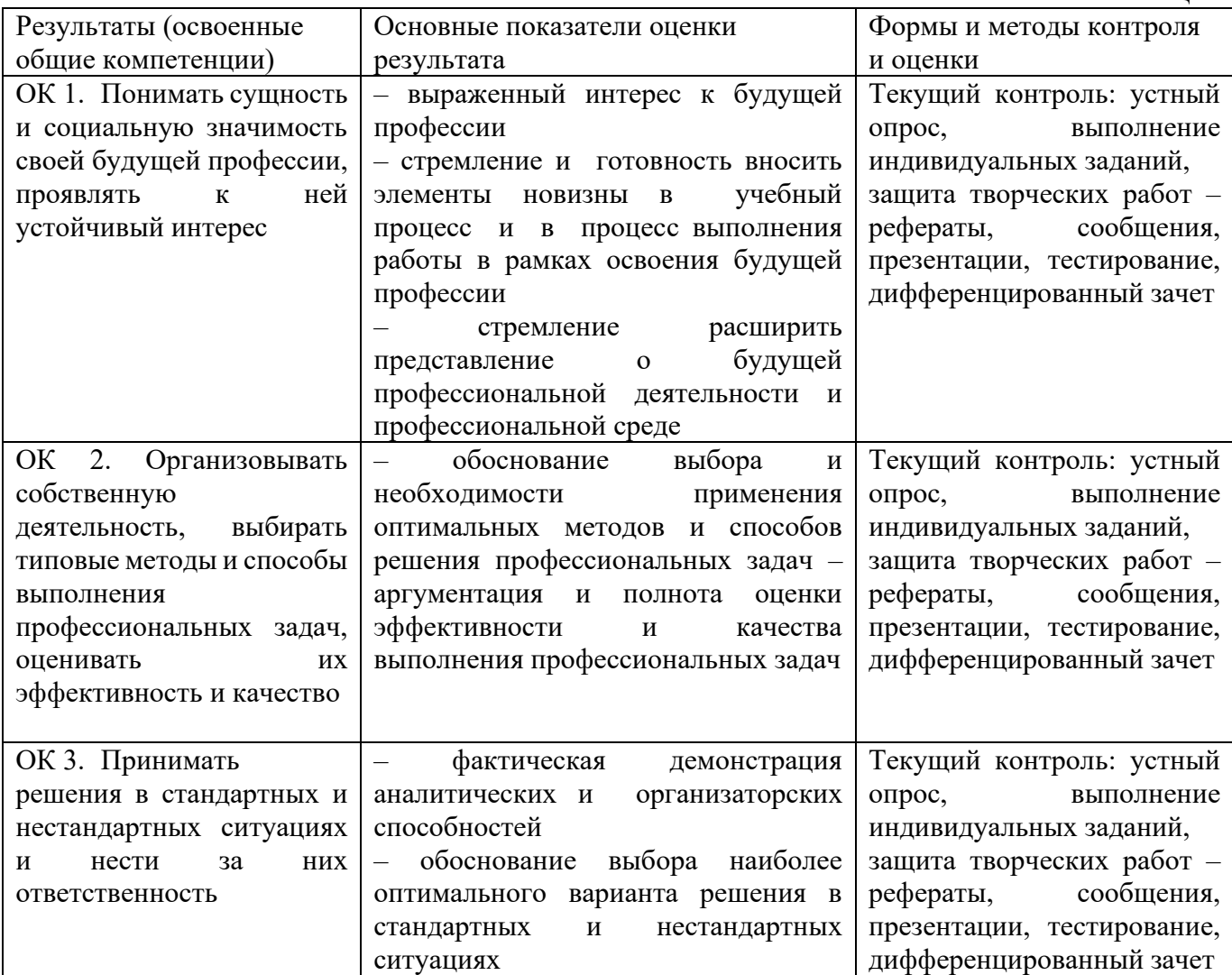

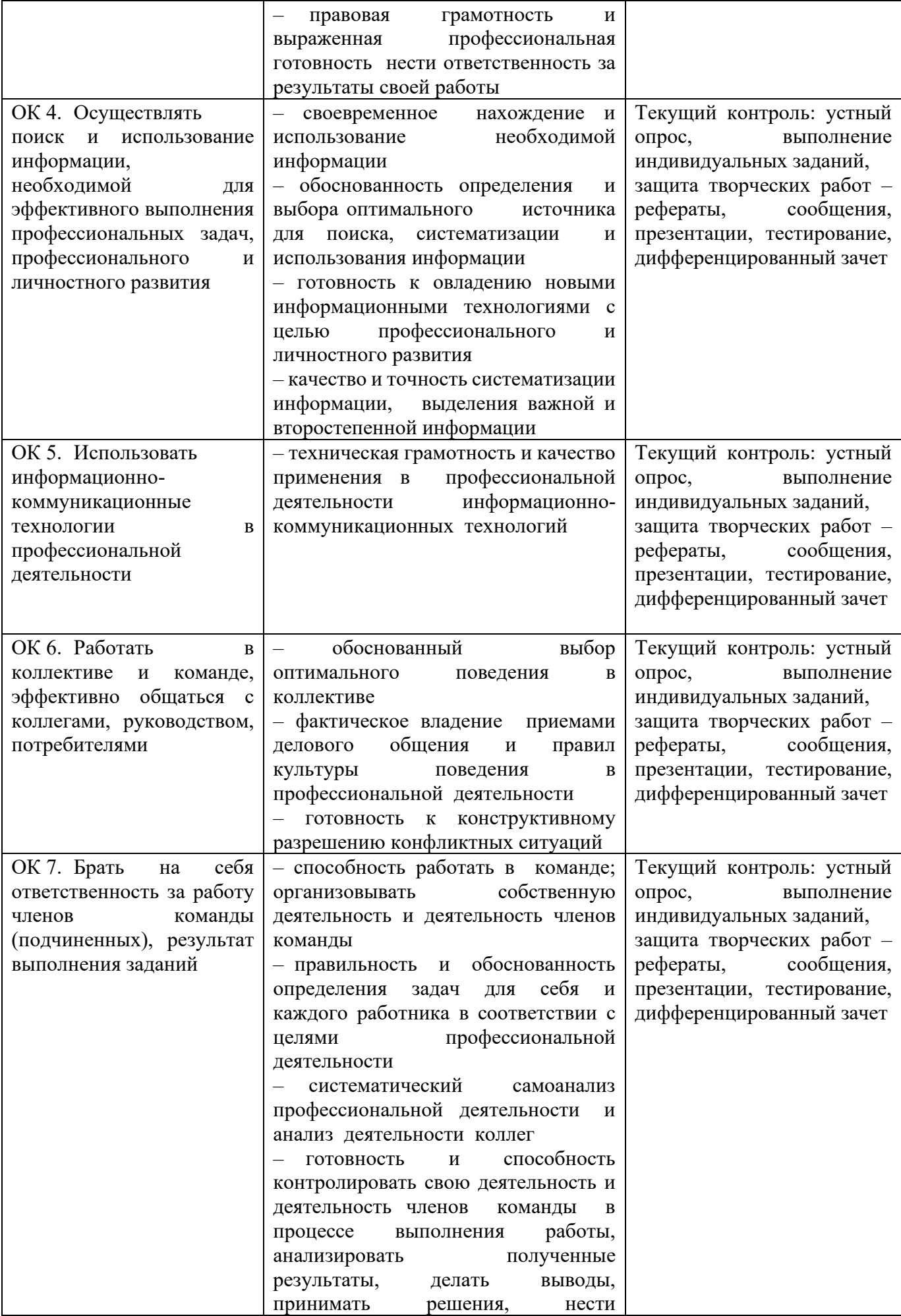

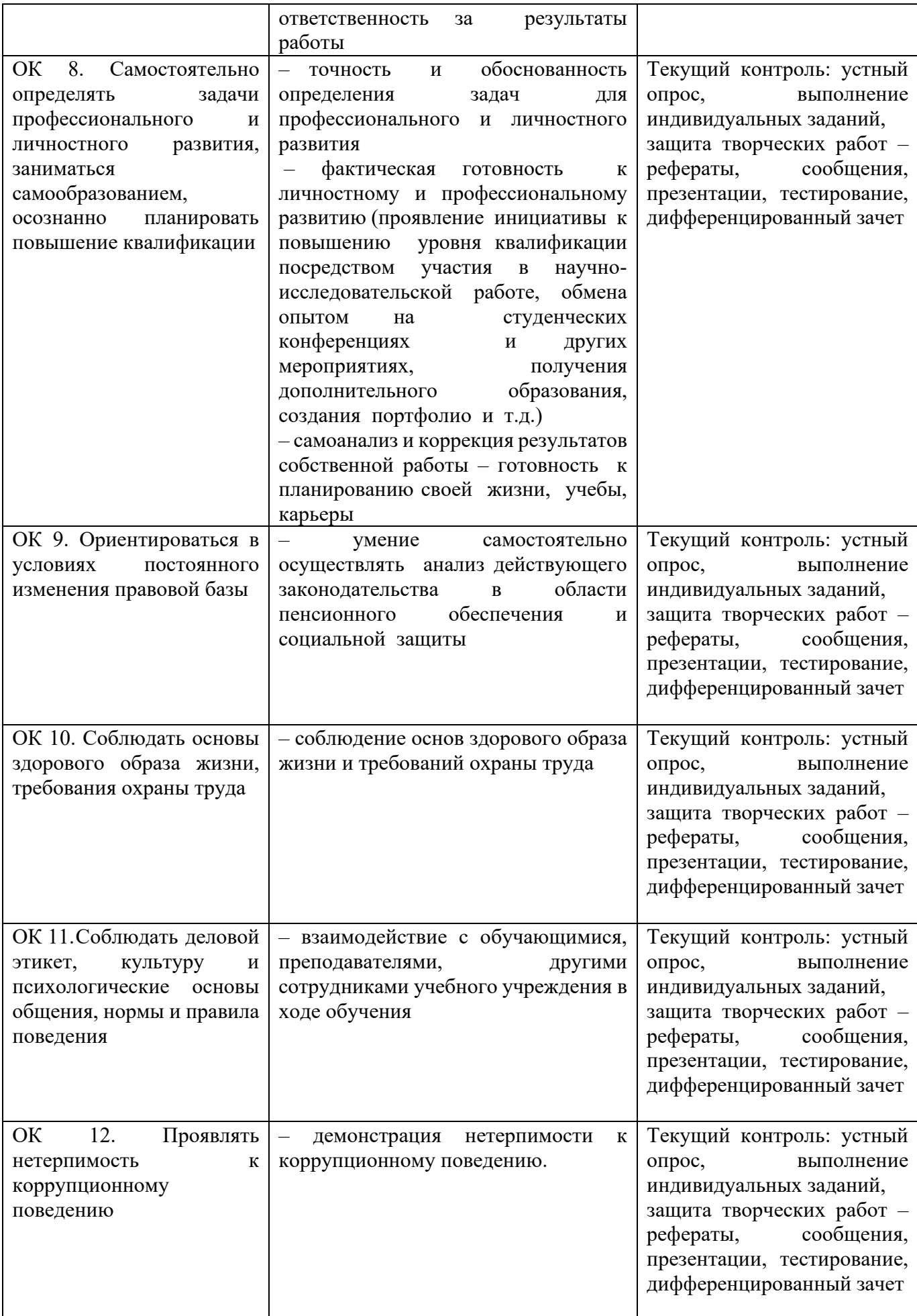

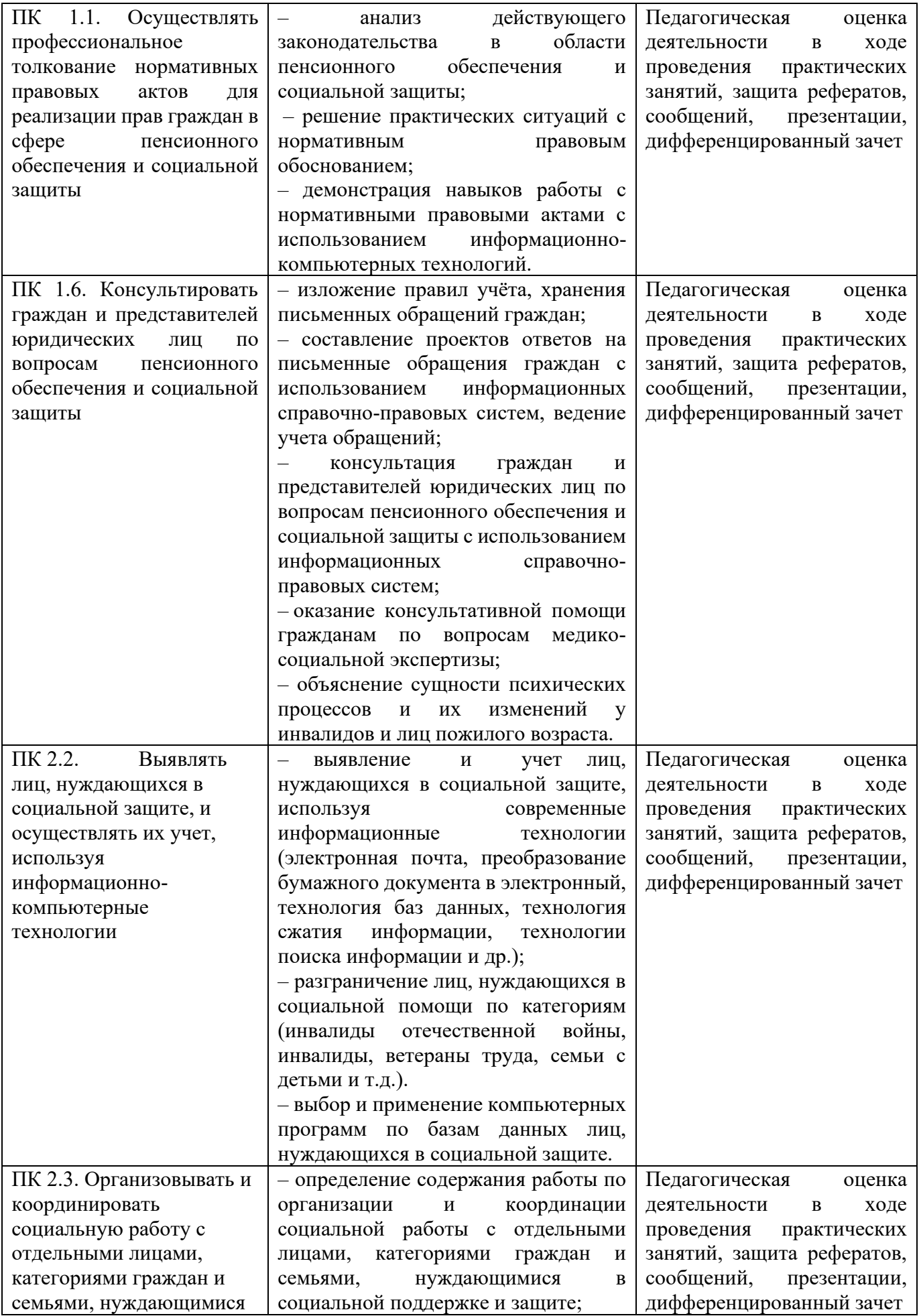

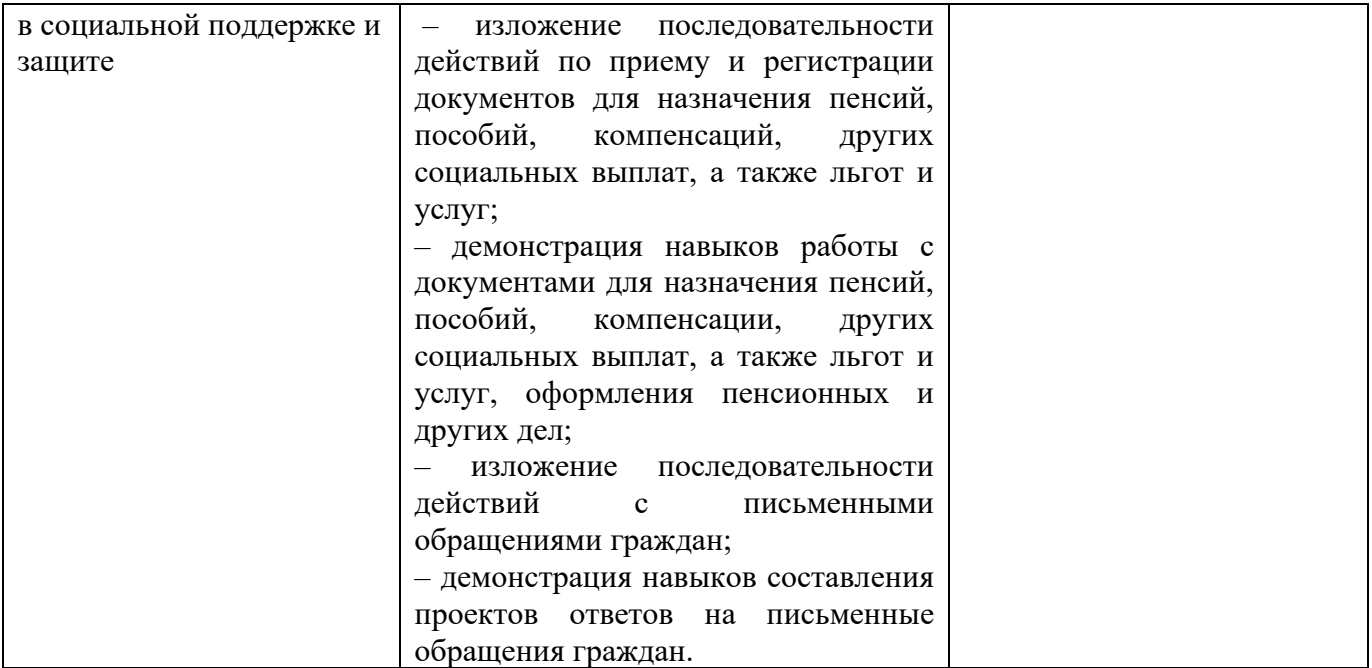

Формой промежуточной аттестации по рабочей учебной программе дисциплины ОП.14. Информационные технологии в профессиональной деятельности является дифференцированный зачет.

#### 1.2 Система контроля и оценки

Система контроля и оценки освоения рабочей учебной программы дисциплины представлена в таблице 3.

Таблица 3

Формы контроля рабочей учебной программы дисциплины ОП.14. Информационные технологии в профессиональной деятельности

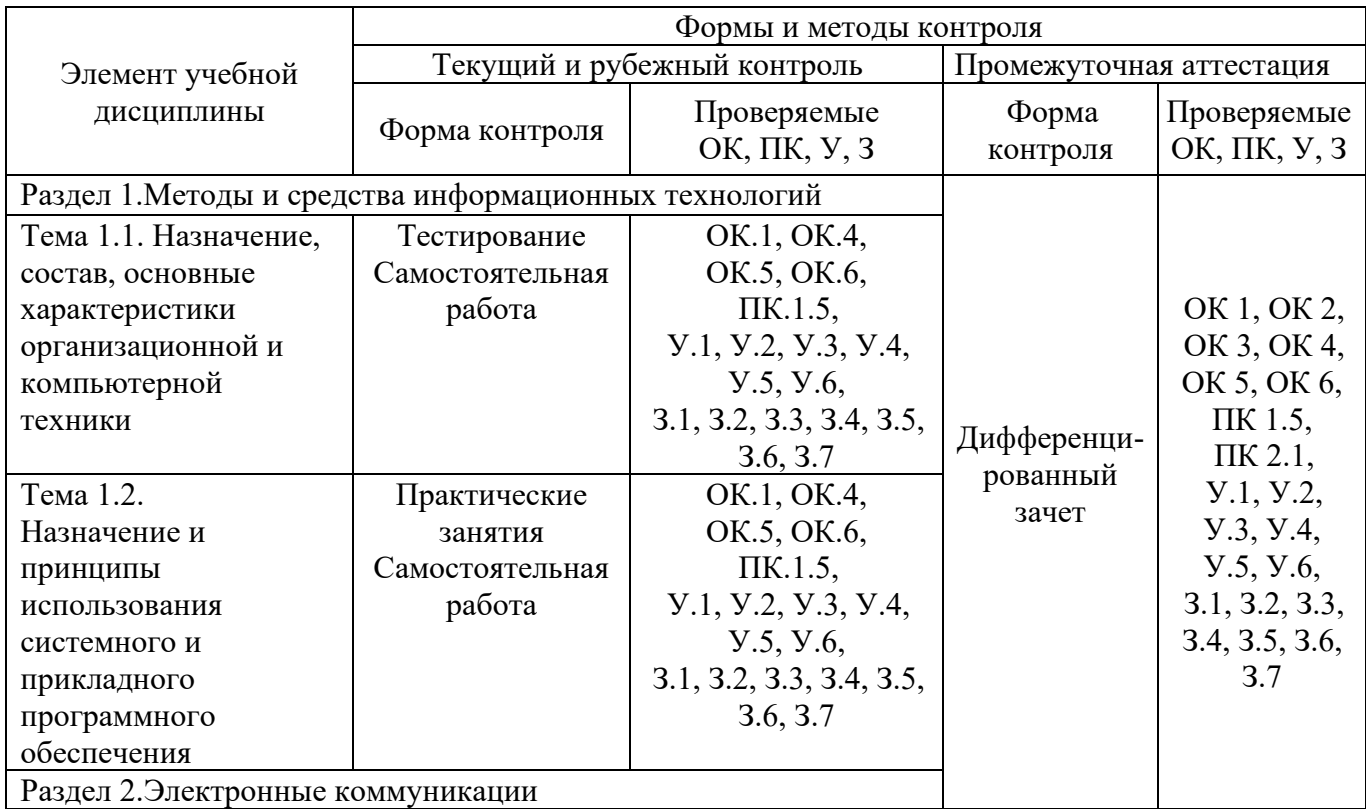

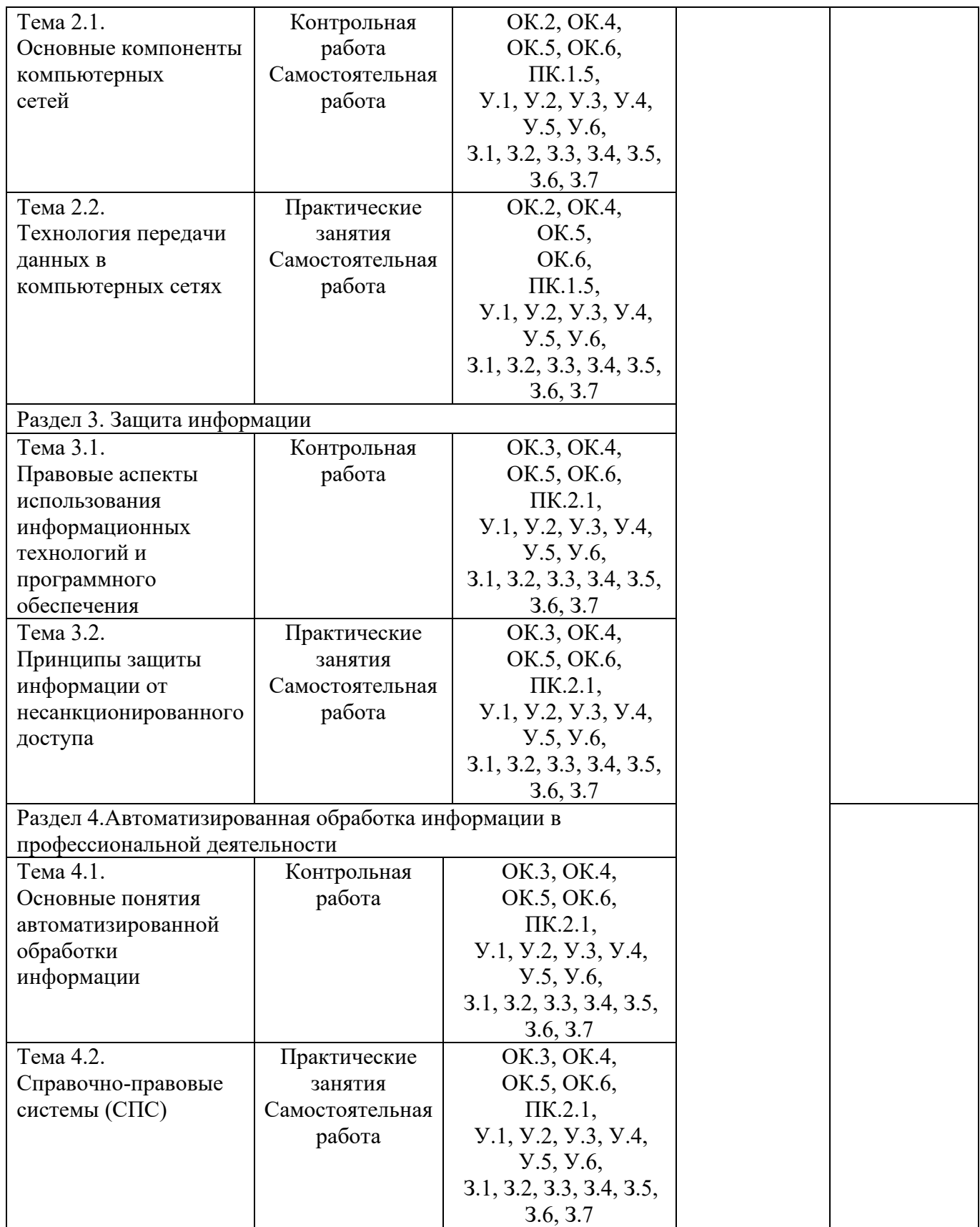

## 2 Фонд оценочных средств для контроля и оценки освоения умений и усвоения знаний по рабочей учебной программе дисциплины

2.1Материалы для текущего контроля

− Приложение 1 Типовые задания для практических занятий;

Задания для практических занятий представлены в полном объеме в соответствующем методическом обеспечении.

− Приложение 2 Типовые задания для контрольных работ;

− Приложение 3 Типовые тестовые задания по разделам дисциплины;

− Приложение 4 Типовые образцы заданий для выполнения самостоятельных работ.

Самостоятельная работа обучающихся определена рабочей учебной программой дисциплины и представлена в полном объеме в соответствующем методическом обеспечении.

#### Критерии и шкалы оценивания результатов обучения при проведении текущего контроля успеваемости

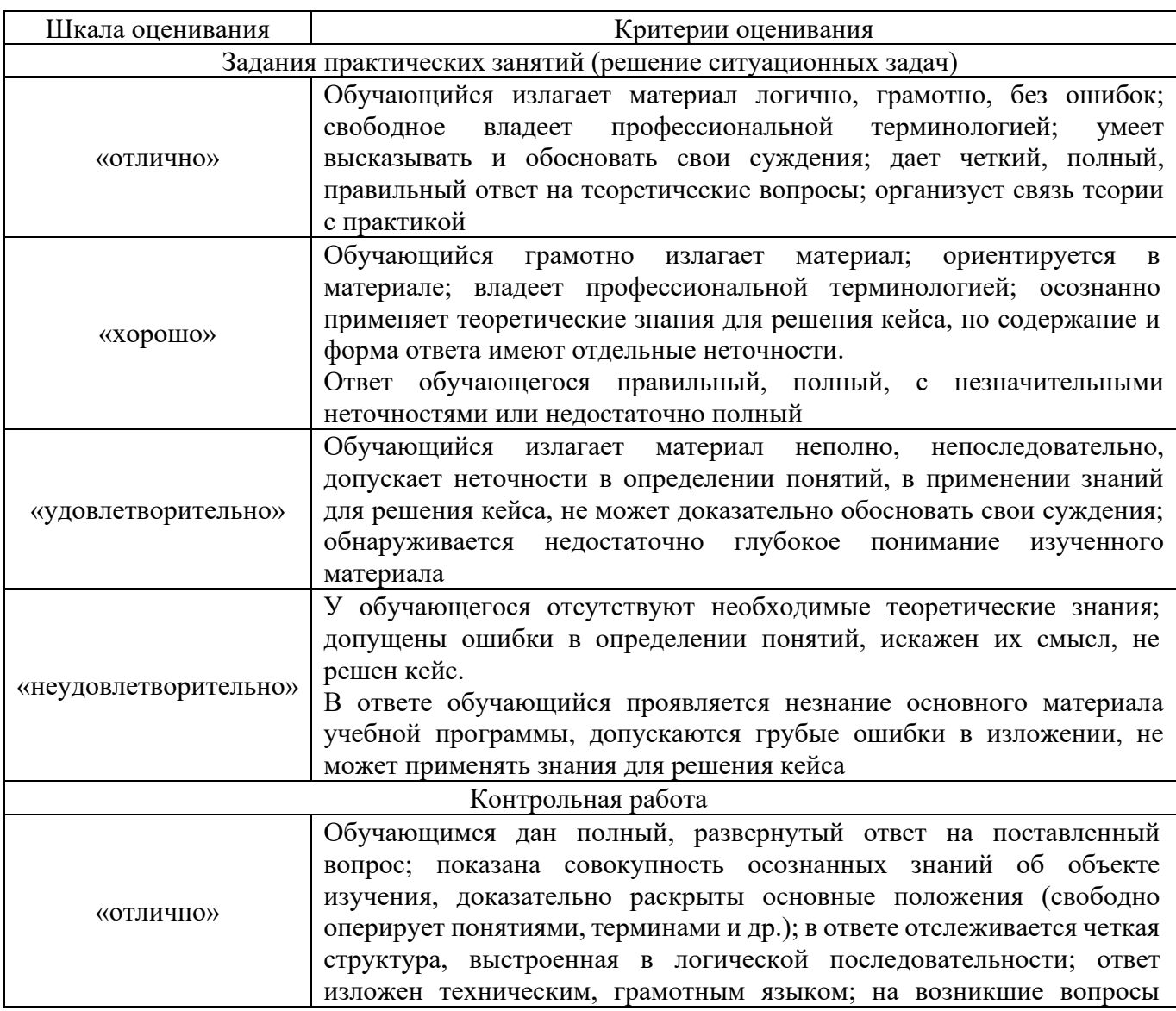

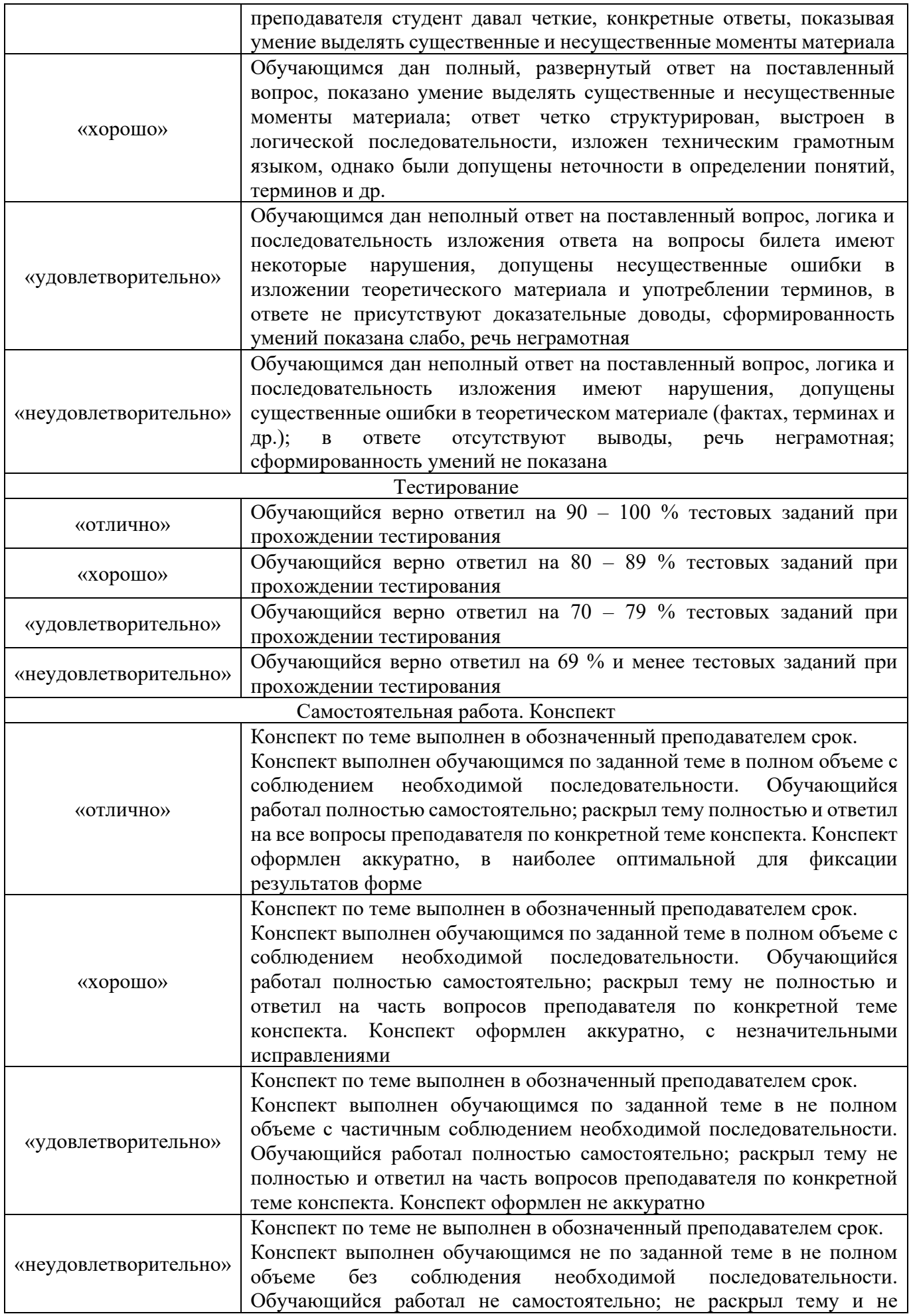

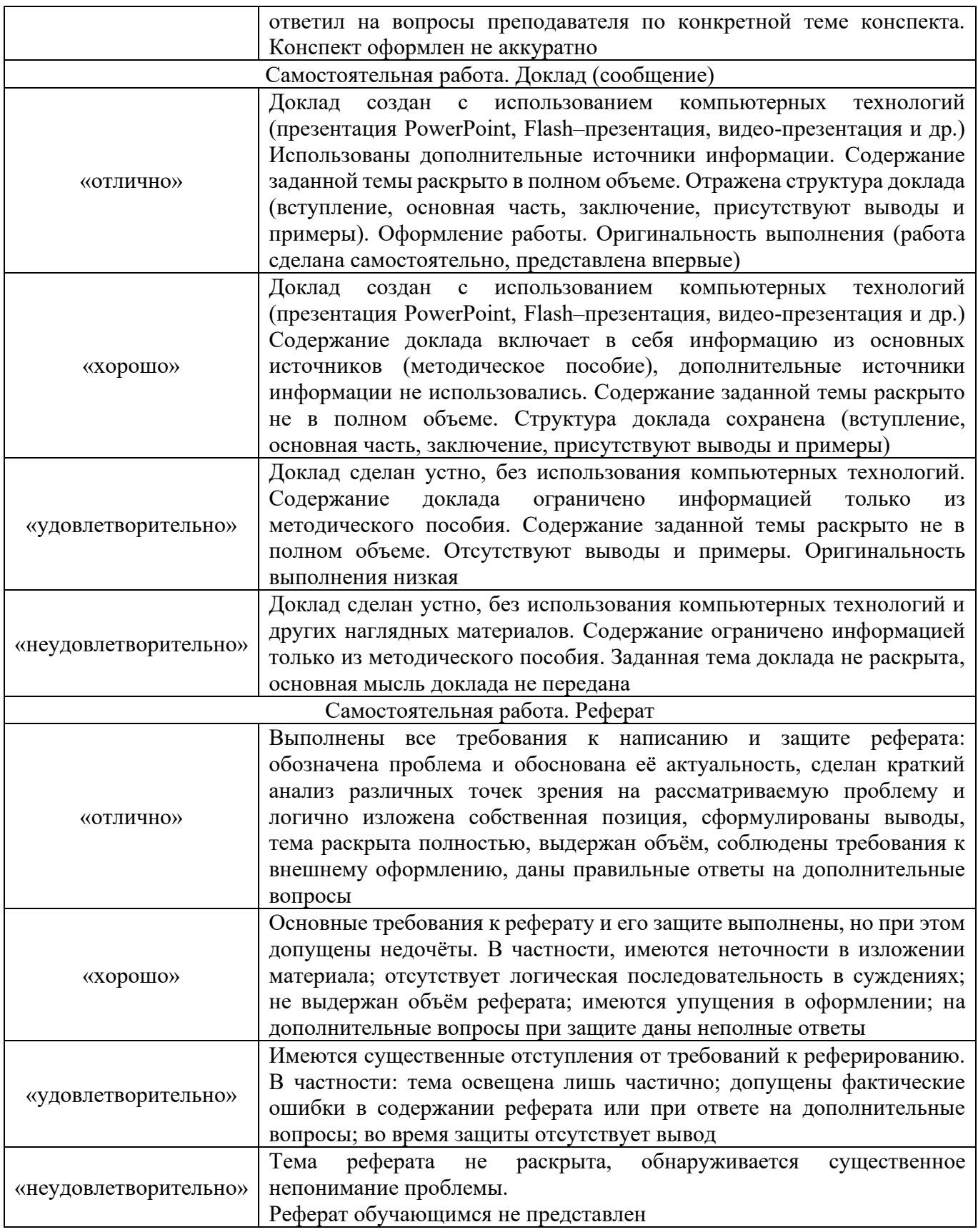

2.2 Материалы промежуточной аттестации

– Приложение 5 Перечень теоретических вопросов для подготовки к сдаче дифференцированного зачёта;

– Приложение 6 Фонд тестовых заданий для оценки сформированности компетенций.

Фонд тестовых заданий по дисциплине содержит тестовые задания, распределенные по компетенциям, с указанием эталонов ответа.

Итоговое тестовое задание дифференцированного зачета формируется преподавателем на основе тестовых заданий фонда (не менее 4 вариантов, в каждый включается не менее 30 вопросов).

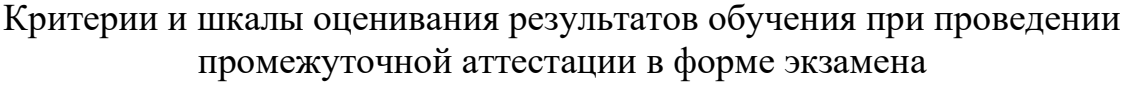

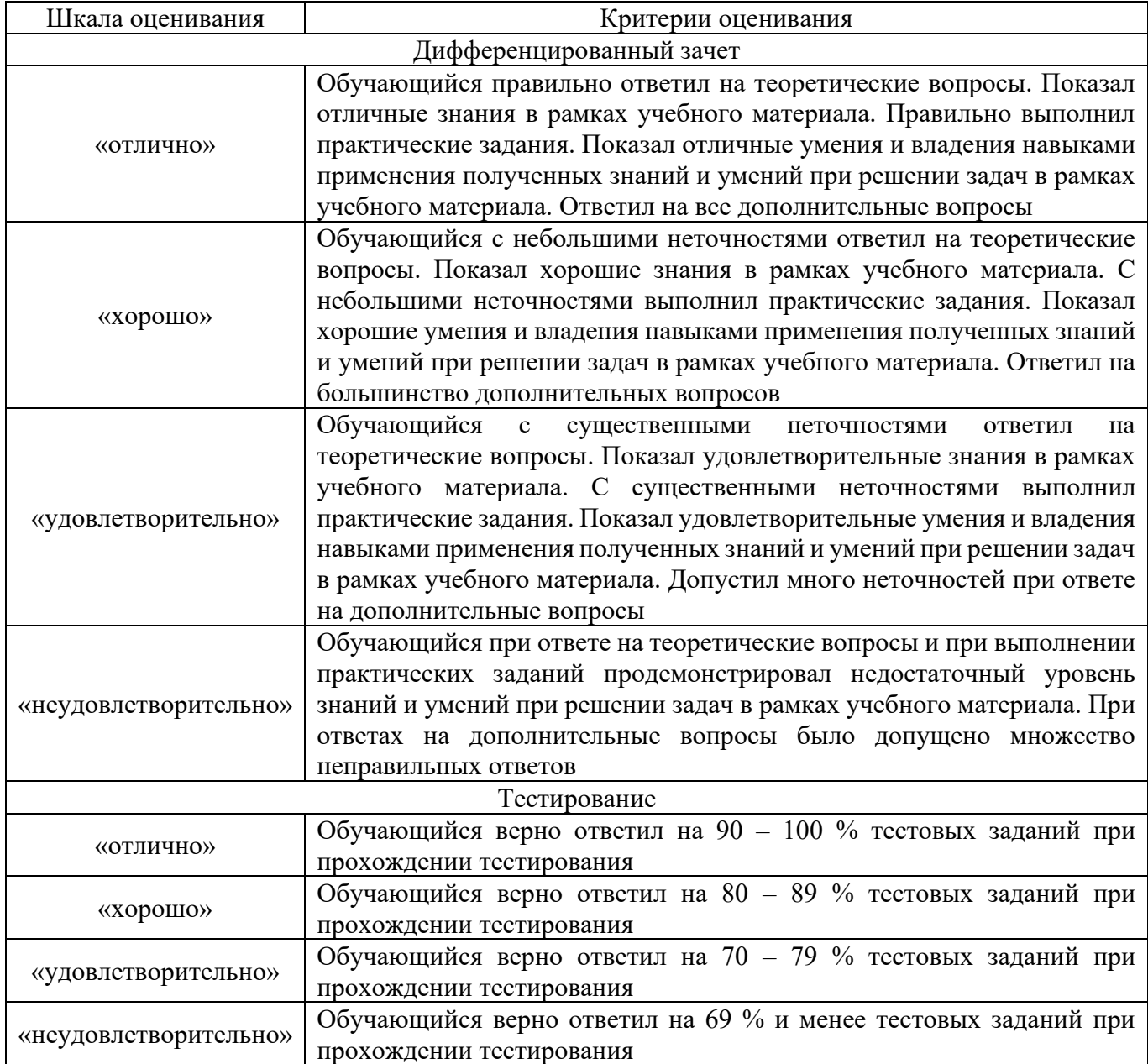

#### **Типовые задания для практических занятий**

#### **Образец заданий на практические занятия по теме 1.2 Назначение и принципы использования системного и прикладного программного обеспечения**

#### **Проверяемые результаты**:

У.1 – использовать программное обеспечение в профессиональной деятельности;

У.2 – применять компьютерные и телекоммуникационные средства;

У.3 – работать с информационными справочно-правовыми системами;

У.4 – использовать прикладные программы в профессиональной деятельности;

У.5 – работать с электронной почтой;

У.6 – использовать ресурсы локальных и глобальных информационных сетей;

З.1 – состав, функции информационных и телекоммуникационных технологий, возможности их использования в профессиональной деятельности;

З.2 – основные правила и методы работы с пакетами прикладных программ;

З.3 – понятие информационных систем и информационных технологий;

З.4 – понятие правовой информации как среды информационной системы;

3.5 – назначение, возможности, структуру, принцип работы информационных справочно-правовых систем;

З.6 – теоретические основы, виды и структуру баз данных;

З.7 – возможности сетевых технологий работы с информацией;

ОК 1. Понимать сущность и социальную значимость своей будущей профессии, проявлять к ней устойчивый интерес;

ОК 4. Осуществлять поиск и использование информации, необходимой для эффективного выполнения профессиональных задач, профессионального и личностного развития;

ОК 5. Использовать информационно-коммуникационные технологии в профессиональной деятельности;

ОК 6. Работать в коллективе и команде, эффективно общаться с коллегами, руководством, потребителями;

ПК 1.5. Осуществлять формирование и хранение дел получателей пенсий, пособий и других социальных выплат.

#### Текст задания

Практическое занятие №1. Классификация программного обеспечения

Здание №1. Соотнесите данные программы к своему классу программного обеспечения. Запишите в таблице под каждой буквой необходимые программы и опишите их назначение.

Paint,Windows Media Player,Калькулятор,Dr Web, Фортран, Си, Лисп, Windows Vista, Pascal, WinRar, Касперский, Ассемблер, Avast, Блокнот, Skype, Алгол, ISQ, Linux, MS Office Word, операционные системы, WinZip, Пролог , драйвера, C++, MS

Office Excel, игры, переводчики, проигрыватели, Adobe PhotoShop, утилиты, Basic, WordPad, Linux, Autocad, CCleaner, Scandisk, Delphi, MS DOS, FineReader

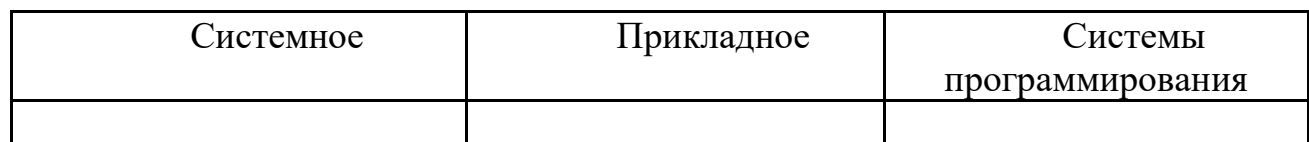

Задание № 2.

1. Продолжите фразу: Компьютер представляет собой единство ДВУХ составляющих...

2. Что такое программное обеспечение?

3. Какая разница между ПО и собственно программой?

4. Виды программного обеспечения?

5. К какому виду ПО относятся утилиты?

6. Какова цель использования прикладных программ?

7. Перечислите несколько примеров прикладного ПО для создания текстовых и графических документов.

8. Какие программы называются прикладными программами специального назначения?

Залание № 3

По данной теме составьте кроссворд или тест от 10-15 слов или вопросов.

## Образец заданий на практические занятия по теме 2.1 Основные компоненты компьютерных сетей

#### Проверяемые результаты:

программное  $Y.1 -$ использовать обеспечение профессиональной  $\, {\bf B}$ деятельности;

У.2 – применять компьютерные и телекоммуникационные средства;

У.3 - работать с информационными справочно-правовыми системами;

У.4 – использовать прикладные программы в профессиональной деятельности;

У.5 - работать с электронной почтой;

У.6 - использовать ресурсы локальных и глобальных информационных сетей;

3.1 - состав, функции информационных и телекоммуникационных технологий, возможности их использования в профессиональной деятельности;

3.2 – основные правила и методы работы с пакетами прикладных программ;

3.3 - понятие информационных систем и информационных технологий;

3.4 – понятие правовой информации как среды информационной системы;

3.5 - назначение, возможности, структуру, принцип работы информационных справочно-правовых систем;

3.6 – теоретические основы, виды и структуру баз данных;

3.7 - возможности сетевых технологий работы с информацией;

ОК 2. Организовывать собственную деятельность, выбирать типовые методы и способы выполнения профессиональных задач, оценивать их эффективность и качество;

ОК 4. Осуществлять поиск и использование информации, необходимой для эффективного выполнения профессиональных задач, профессионального  $\mathbf{M}$ личностного развития;

ОК 5. Использовать информационно-коммуникационные технологии  $\overline{B}$ профессиональной деятельности;

ОК 6. Работать в коллективе и команде, эффективно общаться с коллегами, руководством, потребителями;

ПК 1.5. Осуществлять формирование и хранение дел получателей пенсий, пособий и других социальных выплат.

Практическое занятие № 2. Изучение локальной сети в компьютерном классе и составление схемы топологии, обзор кабелей

#### Текст задания

Задание №1. Изучить возможности ОС Windows в обеспечении работы в локальной компьютерной сети.

1. Включите компьютер, дождитесь завершения загрузки операционной системы Windows.

2. Найдите в вашей сети сетевой адаптер, концентратор (HUB или Switch), модем, оптический приёмопередатчик, Wi-Fi-роутер, волоконно интернет-сервер. файловый сервер, выделенный сервер, рабочую станцию (покажите преподавателю, что вы нашли).

3. Поместите на «Рабочий стол» значок «Сеть» (если его там нет), выполните двойной щелчок по этому значку и ознакомьтесь с содержимым вашей локальной компьютерной сети. Попробуйте определить, какая у вас локальная сеть (по способу взаимодействия компьютеров)

-одноранговая или сеть с выделенным сервером?

4. Открывая в окне «Сетевое окружение» папки подключенных к сети ПК, определите, какие ресурсы они предоставляют в совместное использование.

5. Выясните, куда входят компьютеры (рабочая группа, домен), определите

название рабочей группы или домен, определите имя своего компьютера.

6. Определите, есть ли на вашем компьютере сетевые диски и сетевые принтеры.

7. Определите физический адрес сетевой карты вашего компьютера.

Задание №2.

1. Охаратеризуйте виды кабелей для соединения компьютеров в локальную сеть, какой тип соединения и кабели используются в компьютерном классе?

2. Опишите основные топологии локальных сетей, запишите достоинства и недостатки каждой топологии.

#### Образец заданий на практические занятия по теме 2.2 Технология передачи данных в компьютерных сетях

#### Проверяемые результаты:

У.1 - использовать обеспечение программное профессиональной  $\bf{B}$ деятельности;

У.2 - применять компьютерные и телекоммуникационные средства;

У.3 – работать с информационными справочно-правовыми системами;

У.4 – использовать прикладные программы в профессиональной деятельности;

У.5 – работать с электронной почтой;

У.6 – использовать ресурсы локальных и глобальных информационных сетей;

З.1 – состав, функции информационных и телекоммуникационных технологий, возможности их использования в профессиональной деятельности;

З.2 – основные правила и методы работы с пакетами прикладных программ;

З.3 – понятие информационных систем и информационных технологий;

З.4 – понятие правовой информации как среды информационной системы;

3.5 – назначение, возможности, структуру, принцип работы информационных справочно-правовых систем;

З.6 – теоретические основы, виды и структуру баз данных;

З.7 – возможности сетевых технологий работы с информацией;

ОК 2. Организовывать собственную деятельность, выбирать типовые методы и способы выполнения профессиональных задач, оценивать их эффективность и качество;

ОК 4. Осуществлять поиск и использование информации, необходимой для эффективного выполнения профессиональных задач, профессионального и личностного развития;

ОК 5. Использовать информационно-коммуникационные технологии в профессиональной деятельности;

ОК 6. Работать в коллективе и команде, эффективно общаться с коллегами, руководством, потребителями;

ПК 1.5. Осуществлять формирование и хранение дел получателей пенсий, пособий и других социальных выплат.

Практическое занятие №3. Поиск профессионально значимой информации в сети Интернет, использование информационно-поисковых систем

#### Текст задания

1. Составить запрос, где встречаются одновременно два слова «теория права».

2. Составить запрос, исключающий из поиска словоформы слова «Пенсия».

3. Составить запрос на поиск сайтов, содержащих изображения Символики государства.

4. Составить запрос, не включающий документы где в пределах предложения встречаются оба слова: «правовые системы»

5. Составить запрос на поиск страниц, где слово «законодательство» выделено в качестве ключевого понятия.

6.Проверить и записать примеры работы таблицы синтаксиса языка запросов в различных информационно-поисковых системах. Записать оптимальный способ нахождения данной информации (выбор поисковой системы, вид запроса).

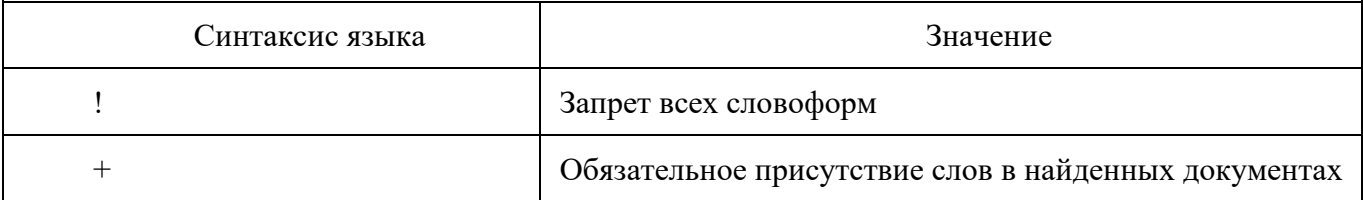

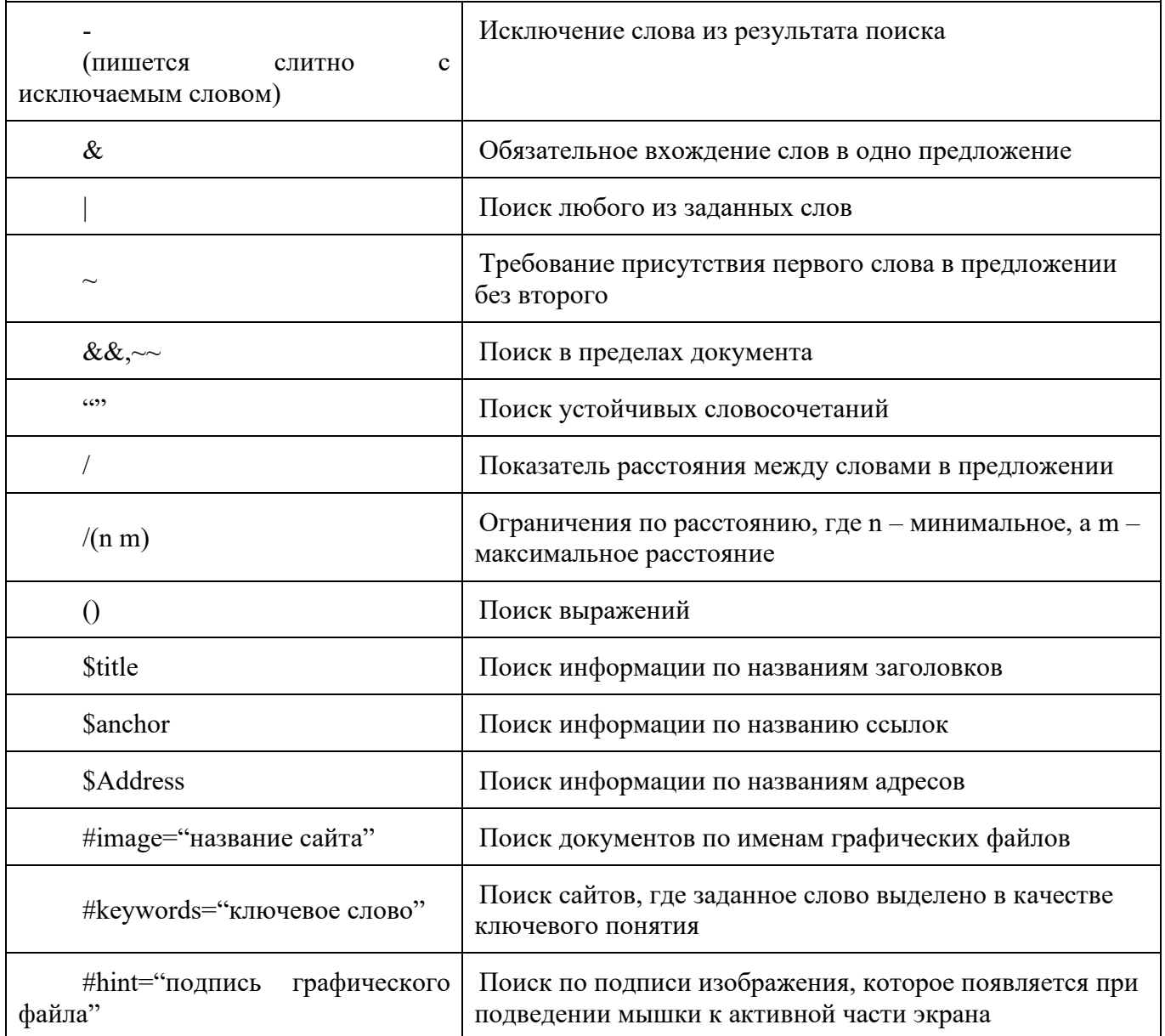

## Образец заданий на практические занятия по теме 3.2 Принципы защиты информации от несанкционированного доступа

## Проверяемые результаты:

У.1 - использовать программное обеспечение  $\mathbf{B}$ профессиональной деятельности:

У.2 – применять компьютерные и телекоммуникационные средства;

У.3 - работать с информационными справочно-правовыми системами;

У.4 – использовать прикладные программы в профессиональной деятельности;

У.5 - работать с электронной почтой;

У.6 - использовать ресурсы локальных и глобальных информационных сетей;

3.1 - состав, функции информационных и телекоммуникационных технологий, возможности их использования в профессиональной деятельности;

3.2 - основные правила и методы работы с пакетами прикладных программ;

3.3 - понятие информационных систем и информационных технологий;

3.4 - понятие правовой информации как среды информационной системы;

3.5 – назначение, возможности, структуру, принцип работы информационных справочно-правовых систем;

З.6 – теоретические основы, виды и структуру баз данных;

З.7 – возможности сетевых технологий работы с информацией;

ОК 3. Принимать решения в стандартных и нестандартных ситуациях и нести за них ответственность;

ОК 4. Осуществлять поиск и использование информации, необходимой для эффективного выполнения профессиональных задач, профессионального и личностного развития;

ОК 5. Использовать информационно-коммуникационные технологии в профессиональной деятельности;

ОК 6. Работать в коллективе и команде, эффективно общаться с коллегами, руководством, потребителями;

ПК 2.1. Поддерживать базы данных получателей пенсий, пособий, компенсаций и других социальных выплат, а также услуг и льгот в актуальном состоянии.

Практическое занятие №4. Установка и настройка антивирусных средств защиты информации

Текст задания

1. Провести сравнительную характеристику нескольких антивирусных программ.

2. Ознакомиться с процессом установки антивирусной программы DrWeb.

3. Описать основные этапы установки и настройки антивирусной программы DrWeb.

4. Ознакомиться с интерфейсом и изучить опции верхнего меню программы DrWeb.

5. Протестировать оперативную память ПК.

6. Проверить рабочий винчестерский диск D: на наличие вирусов.

7. Проверить на наличие вирусов только файлы с расширением .exe, расположенных на диске С:.

8. Проверить на наличие вирусов директорию WORK диска D:

9. Просмотреть отчеты и статистику результатов проверки.

#### **Образец заданий на практические занятия по теме 4.2 Справочно-правовые системы**

#### **Проверяемые результаты**:

У.1 – использовать программное обеспечение в профессиональной деятельности;

У.2 – применять компьютерные и телекоммуникационные средства;

У.3 – работать с информационными справочно-правовыми системами;

У.4 – использовать прикладные программы в профессиональной деятельности;

У.5 – работать с электронной почтой;

У.6 – использовать ресурсы локальных и глобальных информационных сетей;

З.1 – состав, функции информационных и телекоммуникационных технологий, возможности их использования в профессиональной деятельности;

З.2 – основные правила и методы работы с пакетами прикладных программ;

З.3 – понятие информационных систем и информационных технологий;

З.4 – понятие правовой информации как среды информационной системы;

3.5 – назначение, возможности, структуру, принцип работы информационных справочно-правовых систем;

З.6 – теоретические основы, виды и структуру баз данных;

З.7 – возможности сетевых технологий работы с информацией;

ОК 3. Принимать решения в стандартных и нестандартных ситуациях и нести за них ответственность;

ОК 4. Осуществлять поиск и использование информации, необходимой для эффективного выполнения профессиональных задач, профессионального и личностного развития;

ОК 5. Использовать информационно-коммуникационные технологии в профессиональной деятельности;

ОК 6. Работать в коллективе и команде, эффективно общаться с коллегами, руководством, потребителями;

ПК 2.1. Поддерживать базы данных получателей пенсий, пособий, компенсаций и других социальных выплат, а также услуг и льгот в актуальном состоянии.

Практическое занятие №5. Работа в справочно-правовой системе

#### Текст задания

1. Используя справочно-правовую систему определить состав выполняемых функций.

2. Определить состав баз документов, хранимых в системе.

3. Определить состав методов поиска.

4. Для каждого метода составить и распечатать запрос.

5. Произвести поиск по составленным запросам, получить ответы и выдать на печать.

6. Ввести новый класс (папку, модуль) хранимых документов в системе и задать значения параметров документов этого класса.

7. Ввести форму электронного документа этого класса, используя один из режимов работы с документами.

8. Используя форму, заполните значения параметров документа, при необходимости получите новый экземпляр этого документа.

9. Провести связь между документами по ссылке и обновить значения параметров.

10. Осуществить поиск документов различными методами, предусмотренными в системе.

11. Измените текущую редакцию документа и обновите его в модуле.

#### **Типовые задания для контрольных работ**

## **Образец контрольной работы по теме 2.1 Основные компоненты компьютерных сетей**

#### **Проверяемые результаты:**

У.1 – использовать программное обеспечение в профессиональной деятельности;

У.2 – применять компьютерные и телекоммуникационные средства;

У.3 – работать с информационными справочно-правовыми системами;

У.4 – использовать прикладные программы в профессиональной деятельности;

У.5 – работать с электронной почтой;

У.6 – использовать ресурсы локальных и глобальных информационных сетей;

З.1 – состав, функции информационных и телекоммуникационных технологий, возможности их использования в профессиональной деятельности;

З.2 – основные правила и методы работы с пакетами прикладных программ;

З.3 – понятие информационных систем и информационных технологий;

З.4 – понятие правовой информации как среды информационной системы;

3.5 – назначение, возможности, структуру, принцип работы информационных справочно-правовых систем;

З.6 – теоретические основы, виды и структуру баз данных;

З.7 – возможности сетевых технологий работы с информацией;

ОК 2. Организовывать собственную деятельность, выбирать типовые методы и способы выполнения профессиональных задач, оценивать их эффективность и качество;

ОК 4. Осуществлять поиск и использование информации, необходимой для эффективного выполнения профессиональных задач, профессионального и личностного развития;

ОК 5. Использовать информационно-коммуникационные технологии в профессиональной деятельности;

ОК 6. Работать в коллективе и команде, эффективно общаться с коллегами, руководством, потребителями;

ПК 1.5. Осуществлять формирование и хранение дел получателей пенсий, пособий и других социальных выплат.

#### Вариант №1

1.Дать развернутые ответы на вопросы

1. Понятие компьютерной сети. Классификация компьютерных сетей.

2. Сетевое оборудование.

3. Адресация в компьютерных сетях.

2.Решение задач

1. На месте преступления были обнаружены четыре обрывка бумаги. Следствие установило, что на них записаны фрагменты одного IP-адреса. Криминалисты обозначили эти фрагменты буквами А, Б, В и Г. Восстановите IP-адрес и укажите последовательность букв, обозначающих фрагменты, в порядке, соответствующем IP-адресу.

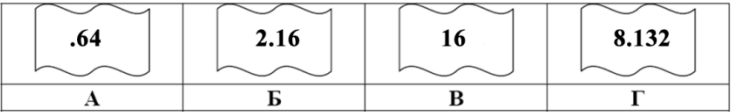

На сервере school.edu находится файл rating.net, доступ к которому осуществляется по протоколу http. Фрагменты адреса данного файла закодированы буквами а, Ь, с... g (см. таблицу). Запишите адрес и последовательность этих букв, которая кодирует адрес указанного файла в Интернете.

3. Скорость передачи данных через ADSL-соединение равна 128000 бит/с. Передача файла через данное соединение заняла 120 с. Каков объем файла в Кбайтах?

#### Вариант №2

1. Дать развернутые ответы на вопросы:

1. Протоколы передачи данных.

2. Топологии компьютерных сетей, достоинства и недостатки.

3. Каналы связи в компьютерных сетях. Типы кабелей.

2. Решение задач

1. Сколько секунд потребуется модему, передающему сообщения со скоростью 19200 бит/с, чтобы передать цветное растровое изображение размером 1280 на 800 пикселей, при условии, что цвет каждого пикселя кодируется 24 битами?

2. Петя записал IP-адрес школьного сервера на листке бумаги и положил его в карман куртки. Петина мама случайно постирала куртку вместе с запиской. После стирки Петя обнаружил в кармане четыре обрывка с фрагментами IP-адреса. Эти фрагменты обозначены буквами А, Б, В и Г. Восстановите IP-адрес. В ответе укажите последовательность букв, обозначающих фрагменты, в порядке, соответствующем IP-адресу.

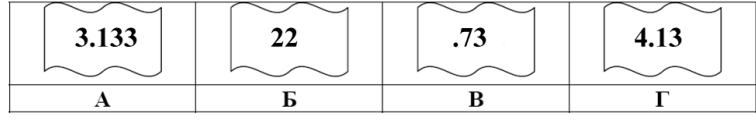

1. В таблице приведены запросы к поисковому серверу. Расположите обозначения запросов в порядке убывания количества страниц, которые найдет поисковый сервер по каждому запросу. Ответ запишите в виде последовательности соответствующих букв.

а ) Информатика & уроки &Excel

b) Информатика | уроки | Excel | диаграмма

с) Информатика | уроки | Excel

d) Информатика | Excel

## **Образец контрольной работы по теме 3.1 Правовые аспекты использования информационных технологий и программного обеспечения**

#### **Проверяемые результаты**:

У.1 – использовать программное обеспечение в профессиональной

деятельности;

У.2 – применять компьютерные и телекоммуникационные средства;

У.3 – работать с информационными справочно-правовыми системами;

У.4 – использовать прикладные программы в профессиональной деятельности;

У.5 – работать с электронной почтой;

У.6 – использовать ресурсы локальных и глобальных информационных сетей;

З.1 – состав, функции информационных и телекоммуникационных технологий, возможности их использования в профессиональной деятельности;

З.2 – основные правила и методы работы с пакетами прикладных программ;

З.3 – понятие информационных систем и информационных технологий;

З.4 – понятие правовой информации как среды информационной системы;

3.5 – назначение, возможности, структуру, принцип работы информационных справочно-правовых систем;

З.6 – теоретические основы, виды и структуру баз данных;

З.7 – возможности сетевых технологий работы с информацией;

ОК 3. Принимать решения в стандартных и нестандартных ситуациях и нести за них ответственность;

ОК 4. Осуществлять поиск и использование информации, необходимой для эффективного выполнения профессиональных задач, профессионального и личностного развития;

ОК 5. Использовать информационно-коммуникационные технологии в профессиональной деятельности;

ОК 6. Работать в коллективе и команде, эффективно общаться с коллегами, руководством, потребителями;

ПК 2..1 Поддерживать базы данных получателей пенсий, пособий, компенсаций и других социальных выплат, а также услуг и льгот в актуальном состоянии.

#### Вариант №1

1. Законодательство в сфере защиты информационной собственности и авторских прав;

2. методы и средства защиты информации от несанкционированного доступа.

3. Виды и характеристика угроз защите информации.

4. Аунтефикация пользователя.

#### Вариант №2

1. Законодательство в сфере защиты информационной собственности и авторских прав;

2. Методы и средства защиты информации от несанкционированного доступа.

3. Правовые средства защиты информации.

4. Основные нормативно-правовые акты регулирующие защиту программного обеспечения.

#### Вариант №3

1. Законодательство в сфере защиты информационной собственности и авторских прав;

2. Методы и средства защиты информации от несанкционированного доступа.

3. Основные правовые аспекты использования информационных технологий и программного обеспечения, согласно Федеральному закону № 149-ФЗ «Об информации, информационных технологиях и о защите информации».

## **Образец контрольной работы по теме 4.1 Основные понятия автоматизированной обработки информации**

#### **Проверяемые результаты:**

У.1 – использовать программное обеспечение в профессиональной деятельности;

У.2 – применять компьютерные и телекоммуникационные средства;

У.3 – работать с информационными справочно-правовыми системами;

У.4 – использовать прикладные программы в профессиональной деятельности;

У.5 – работать с электронной почтой;

У.6 – использовать ресурсы локальных и глобальных информационных сетей;

З.1 – состав, функции информационных и телекоммуникационных технологий, возможности их использования в профессиональной деятельности;

З.2 – основные правила и методы работы с пакетами прикладных программ;

З.3 – понятие информационных систем и информационных технологий;

З.4 – понятие правовой информации как среды информационной системы;

3.5 – назначение, возможности, структуру, принцип работы информационных справочно-правовых систем;

З.6 – теоретические основы, виды и структуру баз данных;

З.7 – возможности сетевых технологий работы с информацией;

ОК 3. Принимать решения в стандартных и нестандартных ситуациях и нести за них ответственность;

ОК 4. Осуществлять поиск и использование информации, необходимой для эффективного выполнения профессиональных задач, профессионального и личностного развития;

ОК 5. Использовать информационно-коммуникационные технологии в профессиональной деятельности;

ОК 6. Работать в коллективе и команде, эффективно общаться с коллегами, руководством, потребителями;

ПК 2.1. Поддерживать базы данных получателей пенсий, пособий, компенсаций и других социальных выплат, а также услуг и льгот в актуальном состоянии.

## Вариант №1

1. Охарактеризуйте стадии автоматизированной обработки информации.

2. Что такое информационная технология и информационный процесс?

3. Что понимается под информационной процедурой?

#### Вариант №2

1. Объясните понятие автоматизированного рабочего места, приведите примеры?

2. Раскройте понятие "информационные системы".

3. Приведите классификацию информационных систем.

#### Вариант №3

1.Охарактеризуйте технологические решения автоматизированной обработки информации.

2. Охарактеризуйте функциональные подсистемы информационных систем.<br>3. Приведите пример и опишите интерфейс автоматизирован пример и опишите интерфейс автоматизированной информационной системы.

#### **Типовые тестовые задания по разделам дисциплины**

## **Тестовое задание по теме 1.1 Назначение, состав, основные характеристики организационной и компьютерной техники**

#### **Проверяемые результаты:**

У.1 – использовать программное обеспечение в профессиональной деятельности;

У.2 – применять компьютерные и телекоммуникационные средства;

У.3 – работать с информационными справочно-правовыми системами;

У.4 – использовать прикладные программы в профессиональной деятельности;

У.5 – работать с электронной почтой;

У.6 – использовать ресурсы локальных и глобальных информационных сетей;

З.1 – состав, функции информационных и телекоммуникационных технологий, возможности их использования в профессиональной деятельности;

З.2 – основные правила и методы работы с пакетами прикладных программ;

З.3 – понятие информационных систем и информационных технологий;

З.4 – понятие правовой информации как среды информационной системы;

3.5 – назначение, возможности, структуру, принцип работы информационных справочно-правовых систем;

З.6 – теоретические основы, виды и структуру баз данных;

З.7 – возможности сетевых технологий работы с информацией;

ОК 1. Понимать сущность и социальную значимость своей будущей профессии, проявлять к ней устойчивый интерес;

ОК 4. Осуществлять поиск и использование информации, необходимой для эффективного выполнения профессиональных задач, профессионального и личностного развития;

ОК 5. Использовать информационно-коммуникационные технологии в профессиональной деятельности;

ОК 6. Работать в коллективе и команде, эффективно общаться с коллегами, руководством, потребителями;

ПК 1.5. Осуществлять формирование и хранение дел получателей пенсий, пособий и других социальных выплат.

Каждый вопрос имеет один правильный ответ. Выберите правильный ответ, укажите букву.

#### Вариант №1

1. Структурно-функциональная схема компьютера включает в себя:

А) процессор, внутренняя память, внешняя память, устройства ввода и вывода

Б) арифметическо-логическое устройство, устройство управления, монитор

В) микропроцессор, ВЗУ, ОЗУ, ПЗУ, клавиатура, монитор, принтер, мышь

Г) системный блок, монитор, ОЗУ, клавиатура, мышь, принтер

2. Производительность компьютера характеризуется

А) количеством операций в секунду

Б) временем организации связи между АЛУ и ОЗУ

В) количеством одновременно выполняемых программ

Г) динамическими характеристиками устройств ввода - вывода

3. Адресным пространством называется

А) соответствие разрядности внутренней шины данных МП и внешней шины

Б) интервал времени между двумя последовательными импульсами

В) число одновременно обрабатываемых процессором бит

Г) объем адресуемой оперативной памяти

4. В оперативной памяти могут храниться;

А) данные и адреса

Б) программы и адреса

В) программы и данные

Г) данные и файлы

5. Какое из перечисленных устройств не относится к внешним запоминающим устройствам

А) винчестер

 $E$ ) O3Y

B) CD-ROM

Г) Дискета

6. Назначение программного обеспечения

А) обеспечивает автоматическую проверку функционирования отдельных устройств

Б) совокупность программ, позволяющая организовать решение задач на ЭВМ

- В) организует процесс обработки информации в соответствии с программой
- Г) комплекс программ, обеспечивающий перевод на язык машинных кодов

7. Система программирования позволяет

А) непосредственно решать пользовательские задачи

Б) записывать программы на языках программирования

В) использовать инструментальные программные средства

Г) организовать общение человека и компьютера на формальном языке

8. Для долговременного хранения информации служит

А) оперативная память

Б) дисковод

В) внешняя память

Г) процессор

9. Панель прямоугольной формы, чувствительная к перемещению пальца и нажатию пальцем

А) Тачпад

Б) Трекбол

В) Плоттер

Г) Драйвер

10. Драйвер - это

А) специальный разъем для связи с внешними устройствами

Б) программа для управления внешними устройствами компьютера

В) устройство для управления работой периферийным оборудованием

Г) программа для высокоскоростного подключения нескольких устройств

11. Какое устройство предназначено для обработки информации?

А) сканер

Б) монитор

В) клавиатура

 $\Gamma$ ) процессор

12. Программное обеспечение делится на ... (3 правильных варианта ответа)

А) прикладное

Б) системное

В) инструментально

Г) утилитарное

Д) компьютерное

13. Что такое буфер обмена?

А) специальная область памяти компьютера, в которой временно хранится информация

Б) специальная область монитора, в которой временно хранится информация

В) жесткий диск

Г) специальная память компьютера, которую нельзя стереть

14. К устройствам вывода информации относятся (2 правильных варианта orbera):

А) монитор

Б) цифровая камера

В) принтер

Г) клавиатура

Д) сканер

15. Магистрально-модульный принцип архитектуры ПК подразумевает такую логическую организацию его аппаратных компонент, при которой:

А) каждое устройство связывается с другими напрямую, а также через одну центральную магистраль

Б) все они связываются друг с другом через магистраль, включающую в себя шины данных, адреса и управления

В) связь устройств друг с другом осуществляется через центральный процессор, к которому они все подключаются

Г) устройства связываются друг с другом в определенной фиксированной последовательности (кольцом)

Д) каждое устройство связывается с другими напрямую

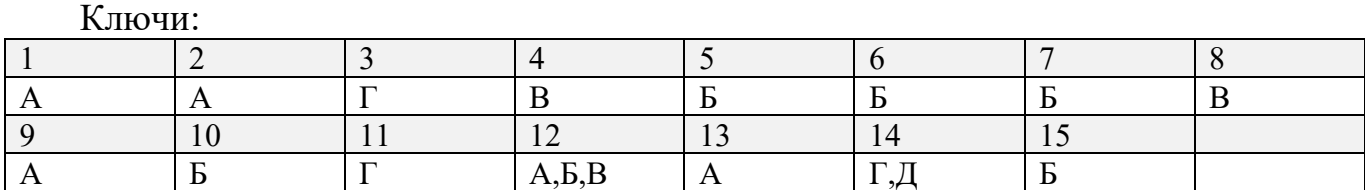

#### **Образцы заданий для выполнения самостоятельных работ**

#### **Самостоятельная работа по теме 1.1. Назначение, состав, основные характеристики организационной и компьютерной техники**

#### **Проверяемые результаты**:

У.1 – использовать программное обеспечение в профессиональной деятельности;

У.2 – применять компьютерные и телекоммуникационные средства;

У.3 – работать с информационными справочно-правовыми системами;

У.4 – использовать прикладные программы в профессиональной деятельности;

У.5 – работать с электронной почтой;

У.6 – использовать ресурсы локальных и глобальных информационных сетей;

З.1 – состав, функции информационных и телекоммуникационных технологий, возможности их использования в профессиональной деятельности;

З.2 – основные правила и методы работы с пакетами прикладных программ;

З.3 – понятие информационных систем и информационных технологий;

З.4 – понятие правовой информации как среды информационной системы;

3.5 – назначение, возможности, структуру, принцип работы информационных справочно-правовых систем;

З.6 – теоретические основы, виды и структуру баз данных;

З.7 – возможности сетевых технологий работы с информацией;

ОК 1. Понимать сущность и социальную значимость своей будущей профессии, проявлять к ней устойчивый интерес;

ОК 4. Осуществлять поиск и использование информации, необходимой для эффективного выполнения профессиональных задач, профессионального и личностного развития;

ОК 5. Использовать информационно-коммуникационные технологии в профессиональной деятельности;

ОК 6. Работать в коллективе и команде, эффективно общаться с коллегами, руководством, потребителями;

ПК 1.5. Осуществлять формирование и хранение дел получателей пенсий, пособий и других социальных выплат.

Задание 1. Подготовить презентацию на тему: Определение оптимальной конфигурации офисного персонального компьютера.

## **Самостоятельная работа по теме 1.2. Назначение и принципы использования системного и прикладного программного обеспечния**

#### **Проверяемые результаты**:

У.1 – использовать программное обеспечение в профессиональной деятельности;

У.2 – применять компьютерные и телекоммуникационные средства;

У.3 – работать с информационными справочно-правовыми системами;

У.4 – использовать прикладные программы в профессиональной деятельности;

У.5 – работать с электронной почтой;

У.6 – использовать ресурсы локальных и глобальных информационных сетей;

З.1 – состав, функции информационных и телекоммуникационных технологий, возможности их использования в профессиональной деятельности;

З.2 – основные правила и методы работы с пакетами прикладных программ;

З.3 – понятие информационных систем и информационных технологий;

З.4 – понятие правовой информации как среды информационной системы;

3.5 – назначение, возможности, структуру, принцип работы информационных справочно-правовых систем;

З.6 – теоретические основы, виды и структуру баз данных;

З.7 – возможности сетевых технологий работы с информацией;

ОК 1. Понимать сущность и социальную значимость своей будущей профессии, проявлять к ней устойчивый интерес;

ОК 4. Осуществлять поиск и использование информации, необходимой для эффективного выполнения профессиональных задач, профессионального и личностного развития;

ОК 5. Использовать информационно-коммуникационные технологии в профессиональной деятельности;

ОК 6. Работать в коллективе и команде, эффективно общаться с коллегами, руководством, потребителями;

ПК 1.5. Осуществлять формирование и хранение дел получателей пенсий, пособий и других социальных выплат.

Задание 1. Подготовить презентацию на тему: «Характеристики и назначения основных прикладных программ».

## **Самостоятельная работа по теме 2.1. Основные компоненты компьютерных сетей**

#### **Проверяемые результаты:**

У.1 – использовать программное обеспечение в профессиональной деятельности;

У.2 – применять компьютерные и телекоммуникационные средства;

У.3 – работать с информационными справочно-правовыми системами;

У.4 – использовать прикладные программы в профессиональной деятельности;

У.5 – работать с электронной почтой;

У.6 – использовать ресурсы локальных и глобальных информационных сетей;

З.1 – состав, функции информационных и телекоммуникационных технологий, возможности их использования в профессиональной деятельности;

З.2 – основные правила и методы работы с пакетами прикладных программ;

З.3 – понятие информационных систем и информационных технологий;

З.4 – понятие правовой информации как среды информационной системы;

3.5 – назначение, возможности, структуру, принцип работы информационных справочно-правовых систем;

З.6 – теоретические основы, виды и структуру баз данных;

З.7 – возможности сетевых технологий работы с информацией;

ОК 2 Организовывать собственную деятельность, выбирать типовые методы и способы выполнения профессиональных задач, оценивать их эффективность и качество;

ОК 4 Осуществлять поиск и использование информации, необходимой для эффективного выполнения профессиональных задач, профессионального и личностного развития;

ОК 5 Использовать информационно-коммуникационные технологии в профессиональной деятельности;

ОК 6 Работать в коллективе и команде, эффективно общаться с коллегами, руководством, потребителями;

ПК 1.5 Осуществлять формирование и хранение дел получателей пенсий, пособий и других социальных выплат.

Задание 1. Подготовить презентацию на тему: «Топологии локальных компьютерных сетей».

## **Самостоятельная работа по теме 2.2. Технология передачи данных в компьютерных сетях**

#### **Проверяемые результаты**:

У.1 – использовать программное обеспечение в профессиональной деятельности;

У.2 – применять компьютерные и телекоммуникационные средства;

У.3 – работать с информационными справочно-правовыми системами;

У.4 – использовать прикладные программы в профессиональной деятельности;

У.5 – работать с электронной почтой;

У.6 – использовать ресурсы локальных и глобальных информационных сетей;

З.1 – состав, функции информационных и телекоммуникационных технологий, возможности их использования в профессиональной деятельности;

З.2 – основные правила и методы работы с пакетами прикладных программ;

З.3 – понятие информационных систем и информационных технологий;

З.4 – понятие правовой информации как среды информационной системы;

3.5 – назначение, возможности, структуру, принцип работы информационных справочно-правовых систем;

З.6 – теоретические основы, виды и структуру баз данных;

З.7 – возможности сетевых технологий работы с информацией;

ОК 2. Организовывать собственную деятельность, выбирать типовые методы и способы выполнения профессиональных задач, оценивать их эффективность и качество;

ОК 4. Осуществлять поиск и использование информации, необходимой для эффективного выполнения профессиональных задач, профессионального и личностного развития;

ОК 5. Использовать информационно-коммуникационные технологии в профессиональной деятельности;

ОК 6. Работать в коллективе и команде, эффективно общаться с коллегами, руководством, потребителями;

ПК 1.5. Осуществлять формирование и хранение дел получателей пенсий, пособий и других социальных выплат.

Задание 1. Подготовить презентацию на тему: «Работа с информацией в Интернет, сбор и анализ по профессионально значимым информационным ресурсам, по организации систем электронного документооборота».

## **Самостоятельная работа по теме 3.2. Принципы защиты информации от несанкционированного доступа**

#### **Проверяемые результаты:**

У.1 – использовать программное обеспечение в профессиональной деятельности;

У.2 – применять компьютерные и телекоммуникационные средства;

У.3 – работать с информационными справочно-правовыми системами;

У.4 – использовать прикладные программы в профессиональной деятельности;

У.5 – работать с электронной почтой;

У.6 – использовать ресурсы локальных и глобальных информационных сетей;

З.1 – состав, функции информационных и телекоммуникационных технологий, возможности их использования в профессиональной деятельности;

З.2 – основные правила и методы работы с пакетами прикладных программ;

З.3 – понятие информационных систем и информационных технологий;

З.4 – понятие правовой информации как среды информационной системы;

3.5 – назначение, возможности, структуру, принцип работы информационных справочно-правовых систем;

З.6 – теоретические основы, виды и структуру баз данных;

З.7 – возможности сетевых технологий работы с информацией;

ОК 3. Принимать решения в стандартных и нестандартных ситуациях и нести за них ответственность;

ОК 4. Осуществлять поиск и использование информации, необходимой для эффективного выполнения профессиональных задач, профессионального и личностного развития;

ОК 5. Использовать информационно-коммуникационные технологии в профессиональной деятельности;

ОК 6. Работать в коллективе и команде, эффективно общаться с коллегами, руководством, потребителями;

ПК 2.1. Поддерживать базы данных получателей пенсий, пособий, компенсаций и других социальных выплат, а также услуг и льгот в актуальном состоянии.

Задание 1. Подготовить презентацию на тему: «Характеристики антивирусных программ, установка антивирусной программы на домашний компьютер».

## **Самостоятельная работа по теме 3.3. Основные угрозы и методы обеспечения информационной безопасности**

#### **Проверяемые результаты:**

У.1 – использовать программное обеспечение в профессиональной деятельности;

У.2 – применять компьютерные и телекоммуникационные средства;

У.3 – работать с информационными справочно-правовыми системами;

У.4 – использовать прикладные программы в профессиональной деятельности;

У.5 – работать с электронной почтой;

У.6 – использовать ресурсы локальных и глобальных информационных сетей;

З.1 – состав, функции информационных и телекоммуникационных технологий, возможности их использования в профессиональной деятельности;

З.2 – основные правила и методы работы с пакетами прикладных программ;

З.3 – понятие информационных систем и информационных технологий;

З.4 – понятие правовой информации как среды информационной системы;

3.5 – назначение, возможности, структуру, принцип работы информационных справочно-правовых систем;

З.6 – теоретические основы, виды и структуру баз данных;

З.7 – возможности сетевых технологий работы с информацией;

ОК 3. Принимать решения в стандартных и нестандартных ситуациях и нести за них ответственность;

ОК 4. Осуществлять поиск и использование информации, необходимой для эффективного выполнения профессиональных задач, профессионального и личностного развития;

ОК 5. Использовать информационно-коммуникационные технологии в профессиональной деятельности;

ОК 6. Работать в коллективе и команде, эффективно общаться с коллегами, руководством, потребителями;

ПК 2.1. Поддерживать базы данных получателей пенсий, пособий, компенсаций и других социальных выплат, а также услуг и льгот в актуальном состоянии.

Задание 1. Подготовить презентацию на тему: «Определение основных информационных угроз и методов защиты».

#### **Самостоятельная работа по теме 4.2. Справочно-поисковые системы**

#### **Проверяемые результаты:**

У.1 – использовать программное обеспечение в профессиональной деятельности;

У.2 – применять компьютерные и телекоммуникационные средства;

У.3 – работать с информационными справочно-правовыми системами;

У.4 – использовать прикладные программы в профессиональной деятельности;

У.5 – работать с электронной почтой;

У.6 – использовать ресурсы локальных и глобальных информационных сетей;

З.1 – состав, функции информационных и телекоммуникационных технологий, возможности их использования в профессиональной деятельности;

З.2 – основные правила и методы работы с пакетами прикладных программ;

З.3 – понятие информационных систем и информационных технологий;

З.4 – понятие правовой информации как среды информационной системы;

3.5 – назначение, возможности, структуру, принцип работы информационных справочно-правовых систем;

З.6 – теоретические основы, виды и структуру баз данных;

З.7 – возможности сетевых технологий работы с информацией;

ОК 3. Принимать решения в стандартных и нестандартных ситуациях и нести за них ответственность;

ОК 4. Осуществлять поиск и использование информации, необходимой для эффективного выполнения профессиональных задач, профессионального и личностного развития;

ОК 5. Использовать информационно-коммуникационные технологии в профессиональной деятельности;

ОК 6. Работать в коллективе и команде, эффективно общаться с коллегами, руководством, потребителями;

ПК 2.1. Поддерживать базы данных получателей пенсий, пособий, компенсаций и других социальных выплат, а также услуг и льгот в актуальном состоянии.

Задание 1. Подготовить презентацию на тему: « СПС Консультант плюс».

#### **Перечень теоретических вопросов для подготовки к сдаче дифференцированного зачёта**

1. Структура и особенности информации, используемой в социально-правовой индустрии.

2. Особенности оценки количества и качества информации в системах социально-правового управления.

3. Роль информации и информационных технологий в современных системах социально-правовых системах.

4. Понятие информационных технологий и их значение на современном этапе развития права.

5. Основные стадии информационного процесса

6. Этапы развития информационного общества.

- 7. Этапы развития компьютерных систем и решаемых задач.
- 8. Перспективные направления развития информационных технологий
- 9. Базовые автоматизированные-информационные системы.
- 10. Технические средства сбора и регистрации информации.
- 11. Технические средства визуализации информации.
- 12. Много платформенные компьютерные системы.
- 13. Основные составляющие информационных технологий.
- 14. Особенности информационного обеспечения организаций правовой сферы.

15. Основные подходы к организации внутри машинных информационных массивов.

16. Преимущества и недостатки пофайловой организации информационных массивов.

17. Базы и банки данных, их использование в информационных системах организаций туристкой индустрии.

18. Технология хранилища данных.

19. Платные, бесплатные и условно-бесплатные компьютерные программы в социально-правовой сфере.

- 20. Пакеты прикладных программ.
- 21. Общесистемное программное обеспечение.
- 22. Классификация функционального программного обеспечения.
- 23. Общие принципы построения компьютерных сетей.
- 24. Глобальные компьютерные сети.
- 25. Локальные компьютерные сети.
- 26. Корпоративные компьютерные сети.
- 27. Технические характеристики беспроводных компьютерных сетей.
- 28. Информационно-поисковые системы.
- 29. Основные понятия систем электронного документооборота.
- 30. Характеристика справочно-правовых систем.

# Приложение 6

# Фонд тестовых заданий для оценки сформированности компетенций

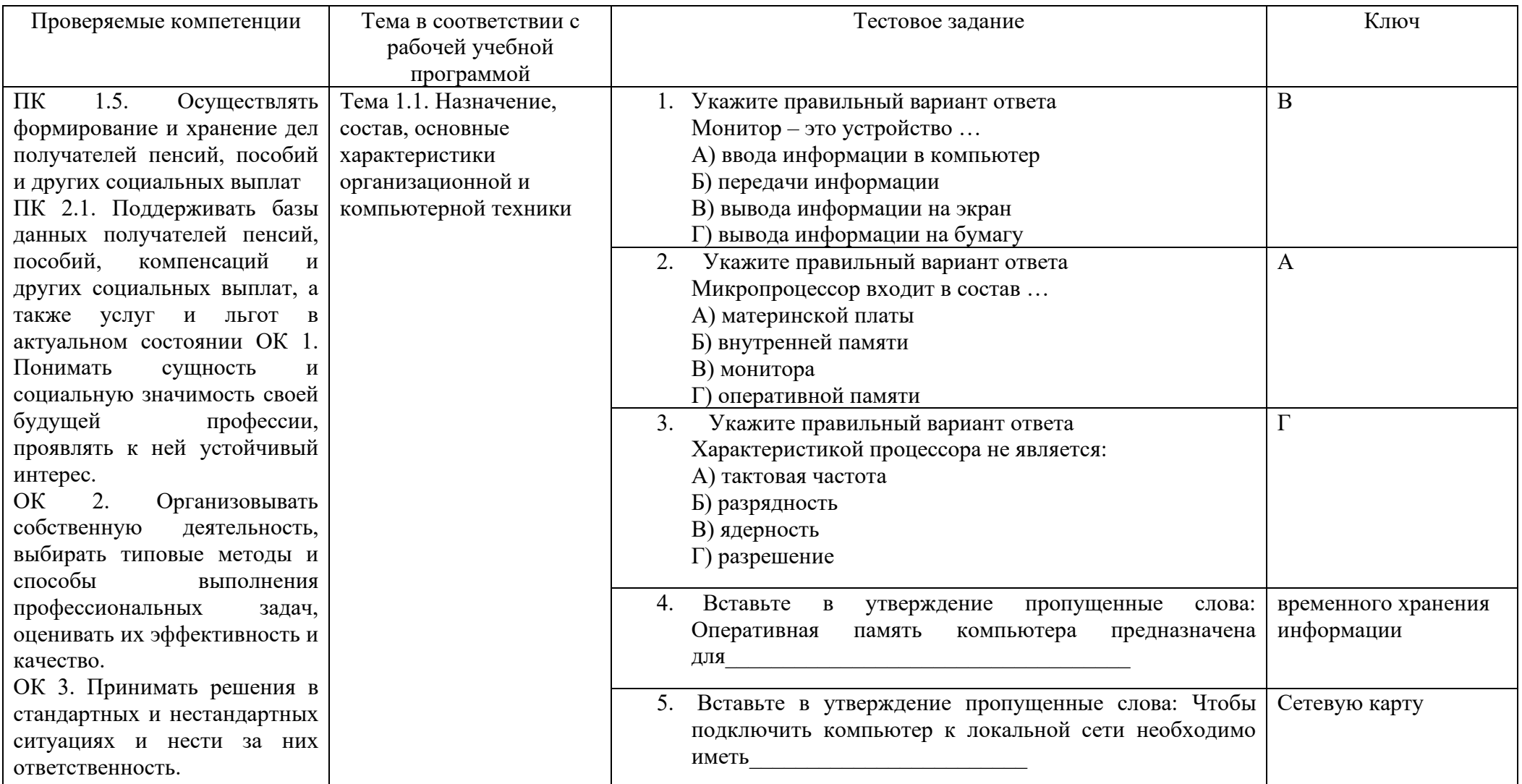

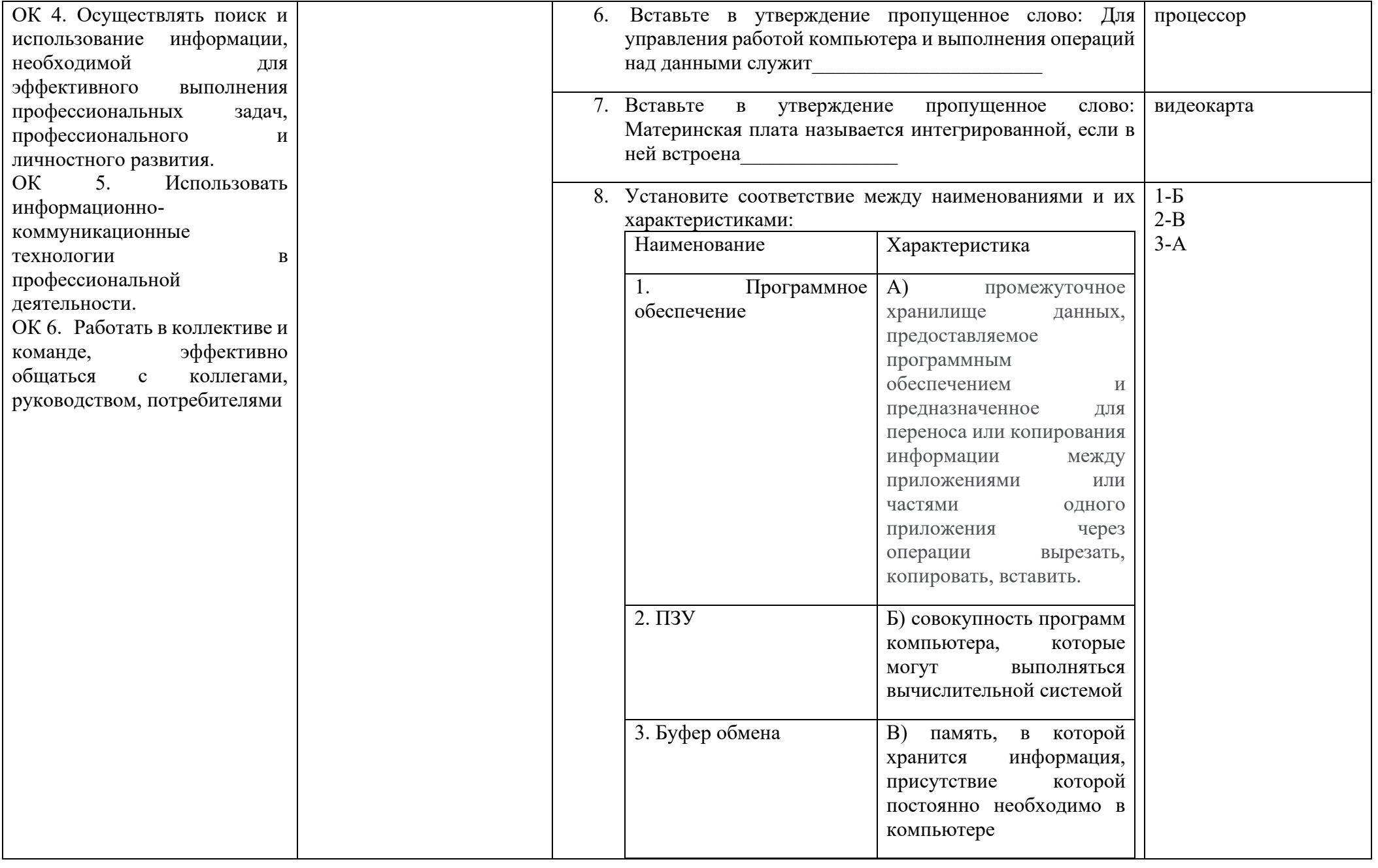

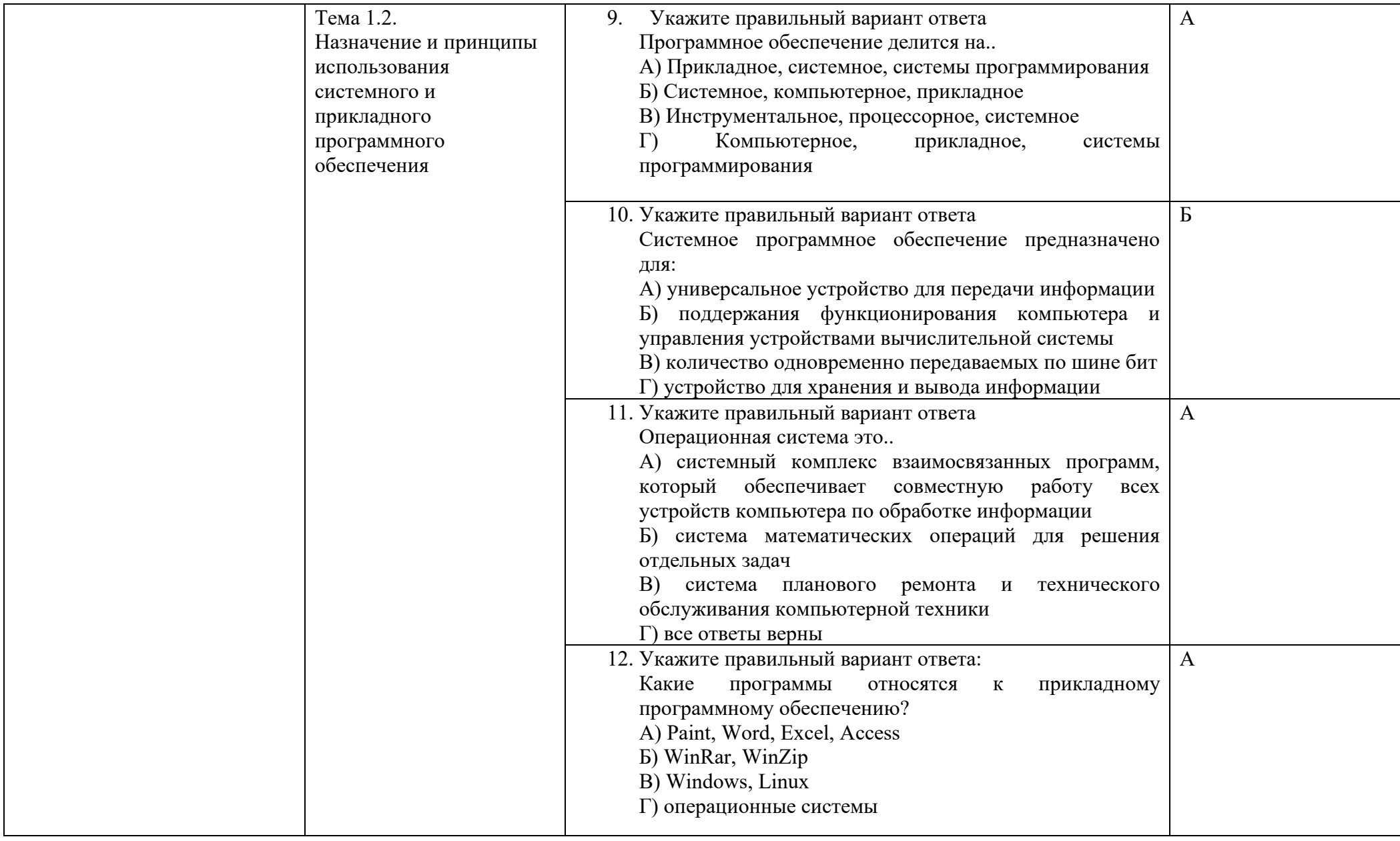

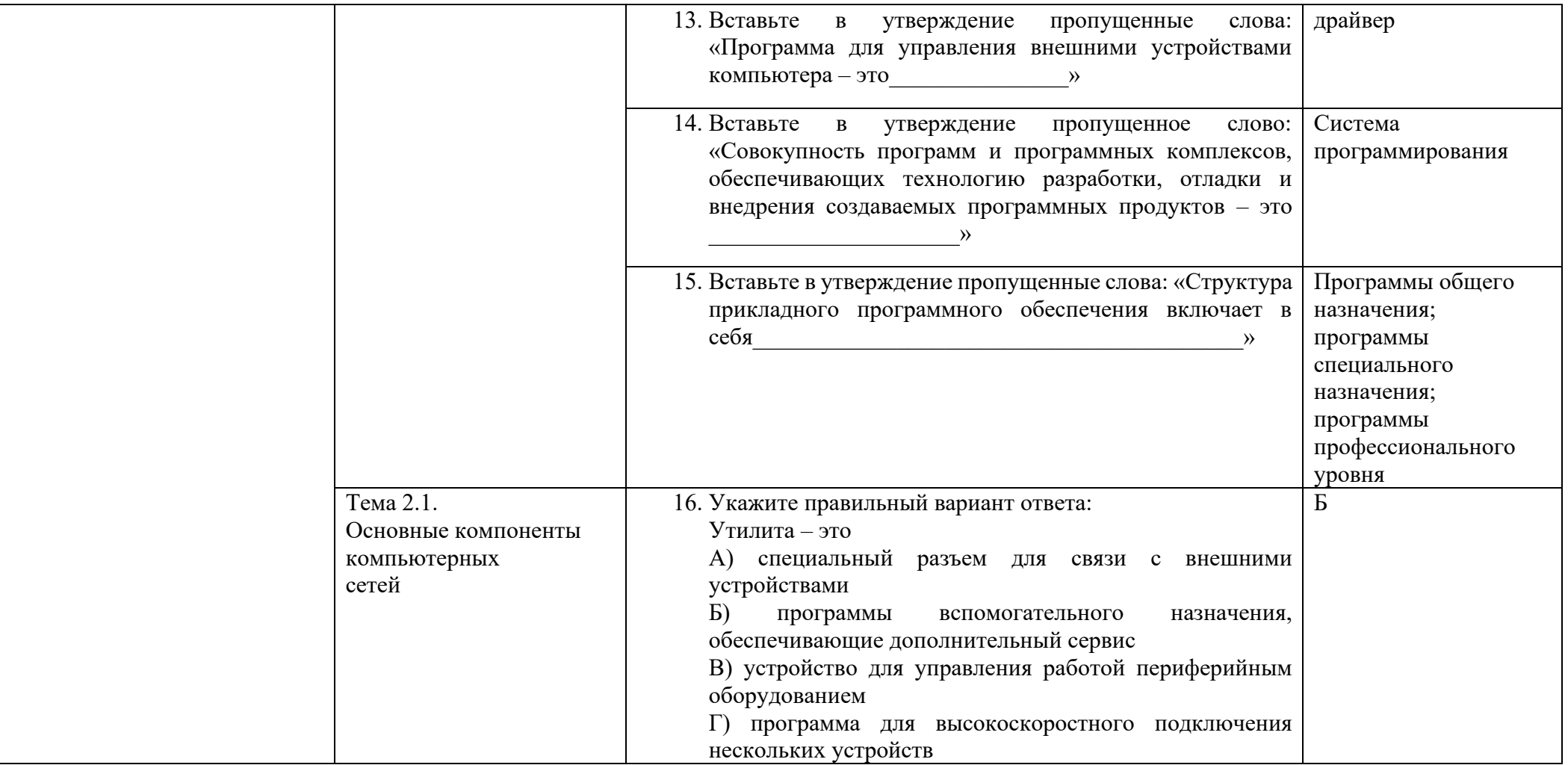

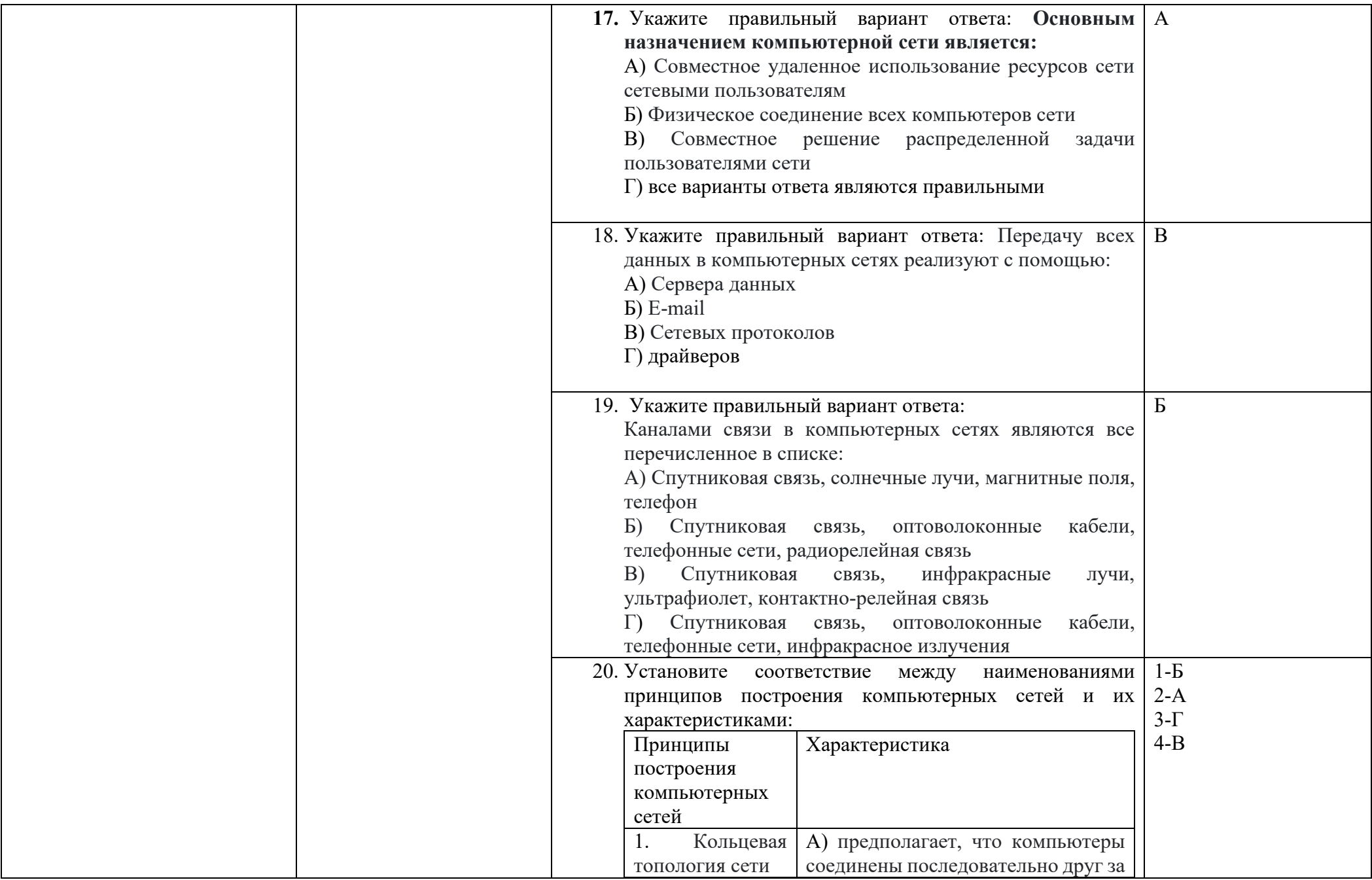

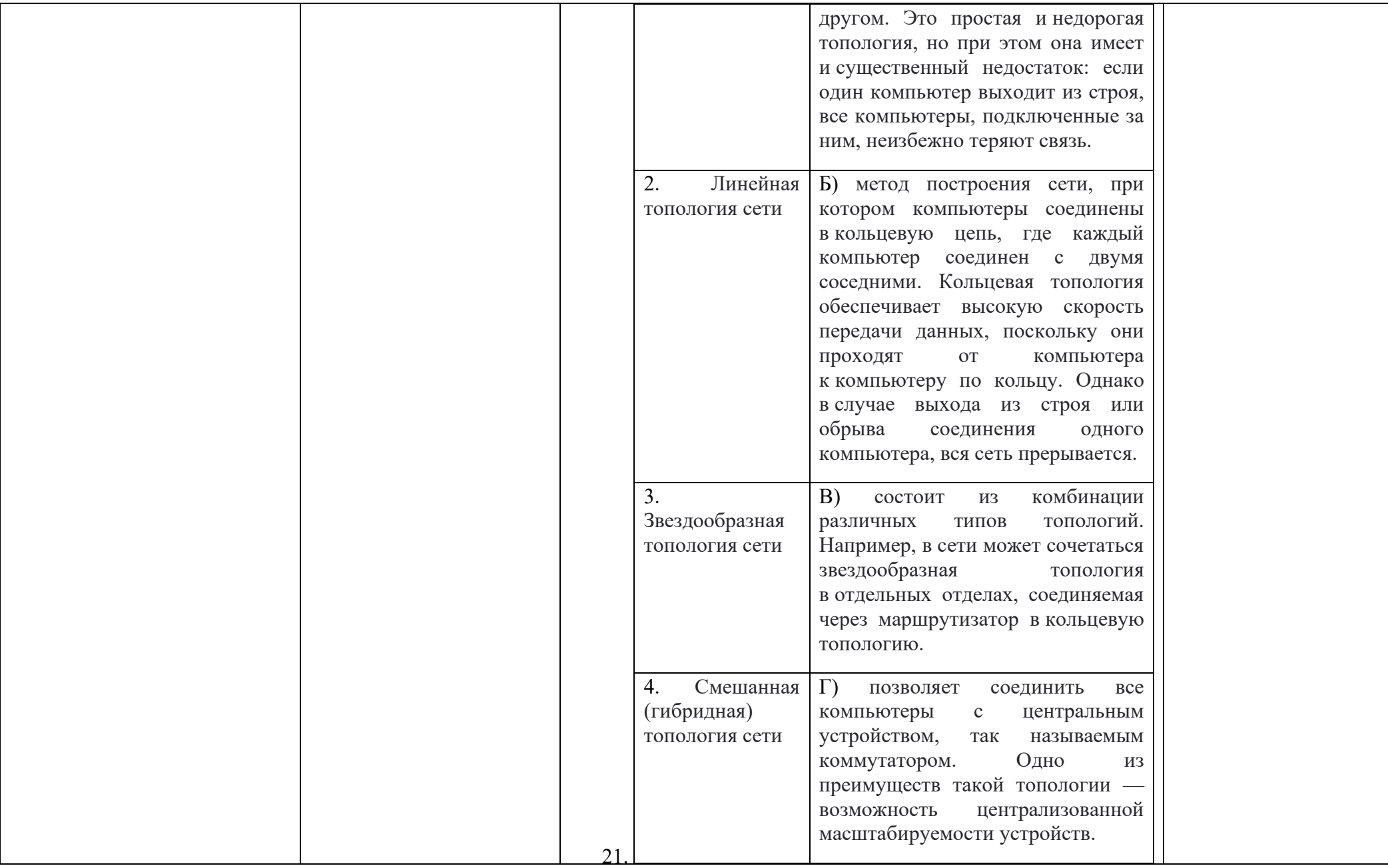

![](_page_60_Picture_4.jpeg)

![](_page_61_Picture_4.jpeg)

![](_page_62_Picture_4.jpeg)

![](_page_63_Picture_138.jpeg)

![](_page_64_Picture_4.jpeg)

![](_page_65_Picture_4.jpeg)

![](_page_66_Picture_131.jpeg)

![](_page_67_Picture_95.jpeg)